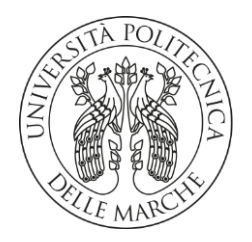

## **UNIVERSITA' POLITECNICA DELLE MARCHE**

FACOLTA' DI INGEGNERIA

Corso di Laurea triennale in Ingegneria Meccanica L-9

**Caratterizzazione meccanica di provini realizzati tramite additive manufacturing su metallo utilizzando tecniche di analisi d'immagine digitale, in particolare stereo-DIC.**

**Mechanical characterization of specimens made by additive manufacturing on metal using digital image analysis techniques, in particular stereo-DIC.**

**Relatore: Chiar.mo/a Tesi di Laurea di:**

**Prof.** Marco Rossi **Filippo Carsetti** 

**A.A. 2020 / 2021**

## **Indice**

#### **1) Introduzione**

#### **2) Additive Manufacturing**

- 2.1 Vantaggi e svantaggi Additive Manufacturing
- 2.2 Selective Laser Melting (SLM)
- 2.3 Dimensionamento e stampa dei provini

#### **3) Prova a trazione e tecnica DIC**

- 3.1 Prova di trazione
- 3.2 Metodo di analisi di immagine DIC
- 3.3 Test analisi DIC

#### **4) Discussione dei risultati**

- 4.1 Risultati provino 90\_0\_B
- 4.2 Risultati provino 90\_0\_C (2D)
- 4.3 Risultati provino 90\_0\_C (3D)
- 4.4 Confronto provino 90\_0\_C analisi 2D e 3D
- 4.5 Confronto provini 90\_0\_B e 90\_0\_C (3D)

#### **5) Conclusioni**

- 5.1 Coefficiente di Poisson
- 5.2 Conclusioni confronto 90\_0\_C 2D e 3D
- 5.3 Conclusioni comportamento dei provini

#### **6) Bibliografia**

## **1 Introduzione……………………………………………………………**

In questo lavoro di tesi si propone di descrivere il diverso comportamento assunto da provini in acciaio a seconda di come vengono realizzati tramite il processo di Additive Manufacturing, inoltre si descrive come un diverso tipo di misurazione tramite metodo DIC (Digital Image Correlation) vada ad influire sulla precisione dei risultati ottenuti. In particolare si prendono in esame i risultati ottenuti da una prova di trazione con cattura da telecamere, per poter successivamente estrarre e analizzare i grafici Tensione-Deformazione ottenuti utilizzando il software Matlab, da cui si calcolerà il modulo di Young e il coefficiente di Poisson del campione metallico.

Si divide questo lavoro in tre macroaree:

**-** Descrizione della tecnologia Additive Manufacturing e i rispettivi vantaggi e svantaggi, con un approfondimento sulla tecnica del Selective Laser Melting (SLM) utilizzata per realizzare i provini su cui si effettuerà lo studio. Infine viene fornito il dimensionamento e il desing dei provini.

**-** Esposizione della tecnica di analisi di immagine DIC e il suo funzionamento, con la quale sarà possibile misurare la deformazione del provino nella direzione desiderata per metterla a confronto con la forza applicata nella prova di trazione. I dati ottenuti vengono poi elaborati con il software Matlab.

**-** Analisi dei dati ottenuti con metodo DIC e Matlab, con discussione ed esposizione dei risultati e dei grafici. In particolare si evidenziano le differenze tra un approccio bidimensionale e tridimensionale nel metodo DIC.

## **2 Additive Manufacturing…………………………………………….**

Quando si parla di additive manufacturing o manifattura additiva si intende una tecnica di produzione che, utilizzando delle tecnologie differenti, permette di ottenere prodotti e manufatti dalla generazione e successiva addizione di successivi strati di materiale. Si tratta di una netta inversione di tendenza rispetto alle tecnologie di produzione tradizionali che partono dalla tecnica della sottrazione dal pieno, come avviene ad esempio con la fresatura o la tornitura. Grazie a questo strumento di produzione si è compiuta una digitalizzazione dell'attività manifatturiera realizzata grazie al dialogo continuo tra computer e impianti produttivi.

I processi di additive manufacturing mirano tutti a generare un solido, per questo motivo si parte sempre da un disegno CAD 3D che viene convertito nel formato necessario a renderlo fruibile per la lavorazione. Una volta importato il solido nel software della macchina si procede generalmente ad con il dividere il modello in una successione di strati di piccolo spessore che verranno realizzati in varie "passate" dalla macchina; in contemporanea vengono aggiunti al modello 3D eventuali supporti, da creare mediante la tecnologia stessa, oppure costruiti in precedenza, che permettono al particolare di non collassare su sé stesso durante la produzione. Infine, successivamente alla produzione, i particolari ricavati possono essere se necessario sottoposti a trattamenti di postproduzione, tra i quali troviamo trattamenti chimici e termici ma anche lavorazioni di finitura alle macchine utensili.

Le tre principali categorie di Additive Manufacturing sono:

- Binder jetting che prevede di solidificare selettivamente successivi strati di polvere mediante l'apporto di agenti solidificanti. Le polveri sono costituite dal materiale strutturale e da un legante che può essere organico o inorganico. Questa tipologia di lavorazione permette di lavorare senza l'utilizzo del calore, richiede però un trattamento in forno per i particolari metallici per ridurre la percentuale di legante e ottenere così migliori proprietà strutturali.

- Direct energy deposition è una procedura additiva che utilizza principalmente polveri metalliche, secondariamente filo metallico, applicati in strati per riparare componenti metallici esistenti o per crearne di nuovi. Il processo utilizza il laser per creare un bagno di fusione superficiale sul materiale di base.

- Powder bend fusion utilizza l'energia termica per fondere punti specifici su uno strato di polvere metallica. L'energia termica (prodotta da una sorgente laser) fonde la polvere, che raffreddandosi si solidifica e in questo modo viene realizzata ogni parte del prodotto. Il pezzo viene realizzato partendo da un design a strati, con un processo che viene ripetuto strato dopo strato per andare a comporre la forma finale. Dopo la fusione di un livello, la piattaforma di costruzione si abbassa, il recoater deposita un nuovo strato di polvere metallica e il procedimento si ripete.

I provini sottoposti a prova di trazione sono stati creati con il metodo Selective Laser Melting (SLM) di cui si parlerà più avanti.

## **2.1 Vantaggi e svantaggi Additive Manufacturing**

Alcuni vantaggi rispetto ai processi convenzionali:

1) Le fasi operative tra il modello CAD e la produzione del pezzo si riducono.

2) In genere, servono meno risorse umane vista l'elevata automazione.

3) È possibile produrre una notevole varietà di forme geometriche, ad esempio producendo pezzi ottimizzati dal punto di vista della topologia o che presentano scanalature interne.

4) Questo tipo di produzione risulta molto veloce per piccoli pezzi di forma complessa. Nelle aziende si osserva uno spreco minore di materiale.

5) È possibile ricostruire componenti danneggiate di oggetti esistenti, in base al materiale di cui è costituita la parte specifica da ripristinare.

Alcuni svantaggi rispetto ai processi convenzionali:

1) Numero limitato di materiali utilizzabili, la produttività delle macchine è generalmente bassa, la qualità dei prodotti varia notevolmente, con la necessità di effettua-re operazioni di finitura.

2) Costo relativamente alto delle attrezzature e dei materiali di consumo.

3) Non sempre adattabile a pezzi molto semplici o di grandi dimensioni, oppure a serie di produzione con volumi elevati.

4) Non sempre adatto per fabbricare pezzi a basso valore aggiunto.

5) l'elevata rugosità delle superfici e la presenza di stress residui post-stampaggio.

## **2.2 Selective Laser Melting (SLM)**

Il Selective Laser Melting un processo di fusione laser che permette di realizzare oggetti a partire da un disegno tridimensionale. Finissime polveri di metallo vengono depositate e fuse, strato dopo strato, da uno o più laser ad elevate prestazioni.

Le caratteristiche meccaniche e geometriche del fuso ottenuto con il processo di Selective Laser Melting sono paragonabili o migliori a quelle di un ottimo getto realizzato con stampi ad iniezione, mentre le caratteristiche metallurgiche sono superiori poichè il raffreddamento più controllato ed uniforme rispetto ad un getto convenzionale.

I materiali utilizzati sono adatti per sostenere trattamenti termici, lavorazioni meccaniche quali fresatura, foratura, tornitura, trattamenti superficiali, sia estetici sia protettivi.

I componenti ottenuti con la fusione laser hanno una densità eccellente, tanto da permettere anche una finitura di lucidatura con risultati estetici eccellenti.

Alcuni vantaggi:

- Massima libertà in fase di progettazione.
- Possibilità di realizzare oggetti leggerissimi.
- Abbattimento degli sfridi di produzione, potendo applicare il materiale solo dove serve.
- Indipendenza dei costi dalla quantità da produrre.
- Massima possibilità di personalizzazione dell'oggetto.

Il principio di funzionamento del sistema SLM è schematizzato in figura, dove viene mostrato come avviene il processo all'interno della camera di lavoro. Il fascio laser, una volta generato dalla sorgente laser, viene messo in movimento mediante una testa a scansione, che consente velocità di movimentazione nell'ordine di qualche metro al secondo. Le potenze installate variano da 200 W a 400 W, mentre solo per configurazioni particolari il fascio laser può raggiungere 1 kW di potenza. La focalizzazione del fascio laser sul letto di polvere porta a dimensioni che variano circa tra 50 μm e 200 μm, a seconda delle condizioni di processo.

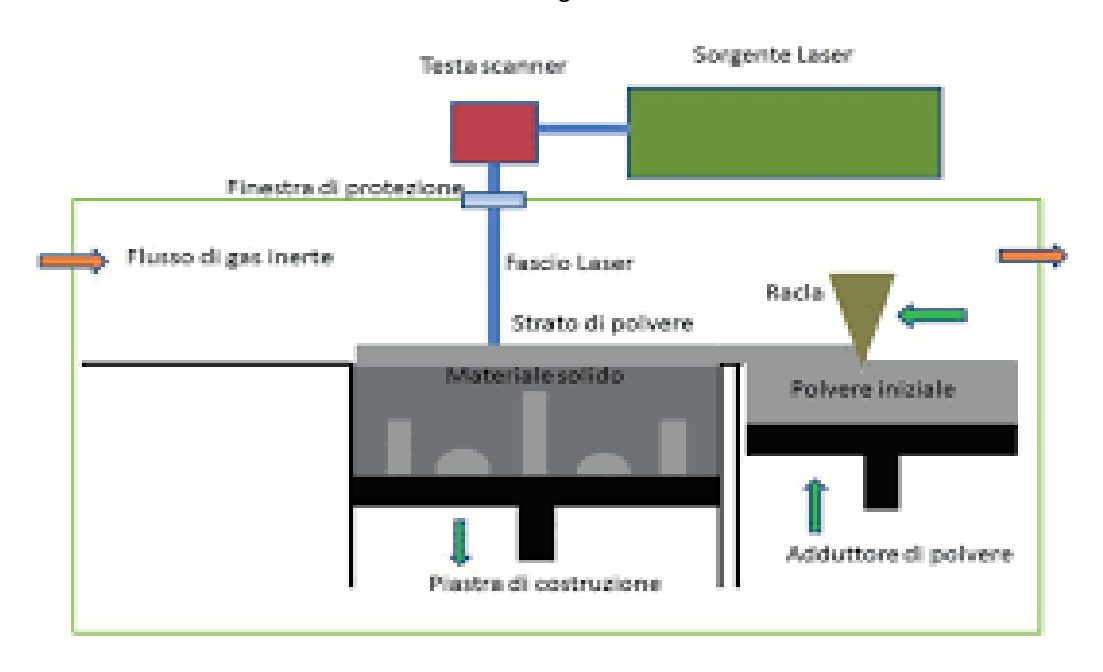

#### Fig: funzionamento SLM

Il fascio laser incide sul letto di polvere, deposito sulla piastra di costruzione mediante una racla posizionata lateralmente rispetto alla parte centrale della macchina. Lo spessore del singolo strato di polvere dipende da come il disegno 3D del componente è stato suddiviso in una serie di "fette", dette slices. Il fascio laser porta a fusione la polvere esclusivamente dove il materiale deve essere costruito , come indicato dal disegno CAD; dove invece il fascio laser non incide, la polvere rimane nello stato iniziale e tale zona rappresenta una parte del componente finale dove sarà presente una cavità. Una volta conclusa la scansione del fascio laser sullo strato di polvere, la piastra di costruzione verrà fatta scendere per una distanza circa pari a quella dello strato di polvere.

A questo punto, la sequenza si ripete con la deposizione di un successivo strato di polvere e con la sua fusione localizzata, dove deve essere costruito il materiale. Tutto il processo laser avviene sotto l'atmosfera di un gas inerte (azoto oppure argon) per contenere la possibile ossidazione oppure altre contaminazioni del materiale, soprattutto quando questo viene fuso. Al termine del processo produttivo, la piastra di costruzione salirà nella sua posizione iniziale; a questo punto, è stato prodotto un blocco di polvere, una parte di questa fusa mentre la rimanete polvere non è reagita. La polvere non reagita viene allontanata dal componente ed il pezzo finale può essere estratto dalla camera di lavoro.

## **2.3 Dimensionamento e stampa dei provini**

I provini sono stati realizzati secondo la normativa UNI EN 10002, la quale prevede prove di trazione di materiali metallici a temperatura ambiente e sono stati opportunamente scalati per ridurre le dimensioni di ingombro ed ottimizzare il numero di provini stampabili in una sola stampa. La polvere metallica utilizzata è acciaio AISI 316L, quindi con basso tenore di carbonio (<0,035%) per ridurre ancora di più la probabilità di corrosione, già bassa grazie alla presenza di cromo e molibdeno. Lo spessore del campione è pari a 2 mm, perciò con un discreto margine di sicurezza rispetto al limite degli 0,5 mm, ed è stato dimensionato nel seguente modo (misure espresse in mm):

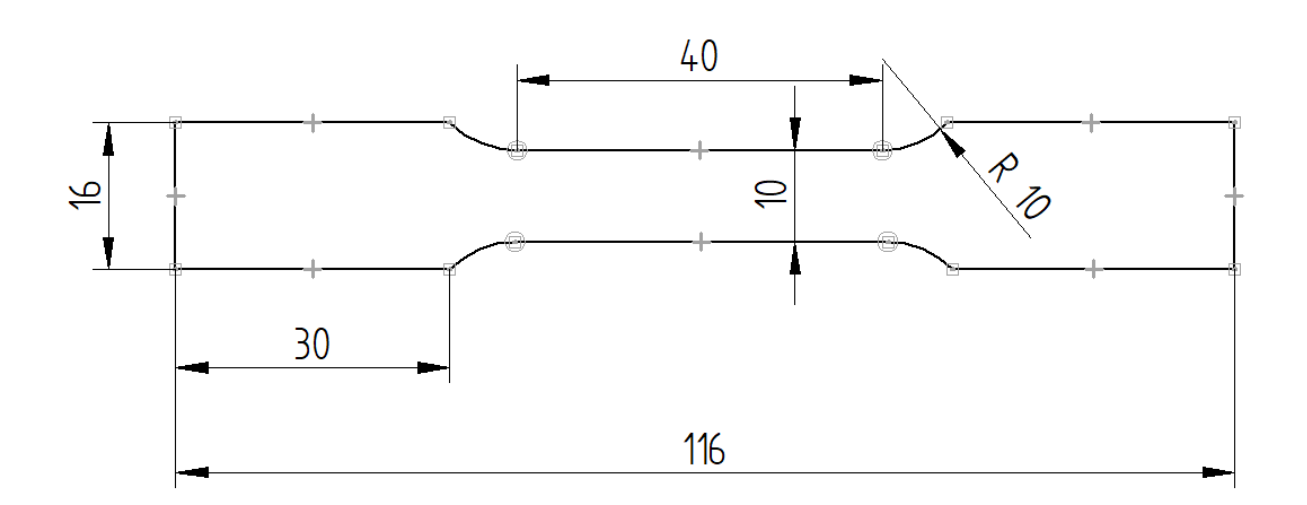

Fig: quotatura provino

I provini sono differenziati tra di loro in base a due parametri di stampa: direzione di avanzamento della stampa e orientamento del provino nel piano prescelto. Per il primo parametro le orientazioni scelte sono:

- 1) Piano orizzontale
- 2) Piano inclinato a 45°
- 3) Piano verticale

Per ogni direzione di avanzamento della stampa, provini vengono disposti in tre diverse angolazioni rispetto la direzione da cui il laser arriva:

1) Inclinato a 90°

- 2) Inclinato a 45°
- 3) Inclinato a 0°

Questo significa che il laser arriva da una direzione prefissata e salda il materiale sempre in quella direzione; essendo però i provini disposti in maniera differente e non variando l'avanzamento del fascio laser, il materiale viene fissato con una diversa orientazione. Quindi la direzione di applicazione del carico non sarà la stessa della stampa dei provini e questo provoca un diverso comportamento sotto tensione a seconda dell'orientazione delle fibre di materiale.

## **3 Prova a trazione e tecnica DIC………………………..…………….**

In questo capitolo si espone l'esperimento della prova di trazione e successivamente la cattura e l'elaborazione dei dati tramite tecnica di analisi di immagine DIC. Si prendono in esame i provini di acciaio AISI 316L stampati con la tecnica SLM che vengono verniciati con un marker che, attraverso la Digital Image Correlation, permetterà di calcolare la deformazione e conseguentemente il modulo di Young.

#### **3.1 Prova di trazione**

la prova di trazione è una prova di [caratterizzazione dei materiali](https://it.wikipedia.org/w/index.php?title=Caratterizzazione_dei_materiali&action=edit&redlink=1) che consiste nel sottoporre un [provino](https://it.wikipedia.org/wiki/Campione_(scienze)) di dimensioni standard di un [materiale](https://it.wikipedia.org/wiki/Materiale) in esame ad un [carico](https://it.wikipedia.org/wiki/Azione_esterna) *F* monoassiale, inizialmente nullo, che viene incrementato fino a un valore massimo che determina la rottura del materiale.

La prova di trazione serve a determinare diverse caratteristiche del materiale in esame, tra cui la [resistenza meccanica](https://it.wikipedia.org/wiki/Resistenza_meccanica) (Rm), il [modulo di Young](https://it.wikipedia.org/wiki/Modulo_di_Young) o modulo di elasticità (E), il carico unitario di snervamento(YS, "yield strength"), l'allungamento percentuale (A%, "elongation"), la strizione percentuale (Z%, "reduction of area"). La si usa soprattutto per materiali metallici e polimerici. Il procedimento consiste nel fissare il provino tra due morsetti in posizione verticale (in modo tale che la forza di gravità non influisca sulla prova). I morsetti stringono il provino nella zona larga. Una ganascia comincia a spostarsi a velocità costante, impostata tramite computer; comincia a nascere uno stato di sforzo nel materiale e si genera una forza crescente, opposta alla direzione della traversa della macchina. Si impone lo stop alla macchina quando il provino si rompe oppure quando la traversa si è spostata di una distanza prefissata.

I provini che sono stati sottoposti a prova di trazione possiedono caratteristiche diverse dovute alle differenze di stampaggio, in particolare:

- La direzione di avanzamento della stampa a 0° (piano di lavoro orizzontale), a 45° rispetto al piano di lavoro orizzontale e 90° (perpendicolare al piano iniziale)

- L'orientamento del provino nel piano prescelto per la stampa, i valori sono gli stessi del punto precedente: 0°, 45° e 90°.

I diversi angoli serviranno per denominare tutti i provini, che vengono quindi distinti in 9 tipologie e, per completezza statistica data dalla media delle prove, sono state prodotte 4 copie di ciascuno di essi (nominati con pedice A; B; C; D), portando il totale a 36. Sono stati aggiunti a questi ultimi anche tre campioni Shift: due layer successivi vengono stampati con un'inclinazione di 66° con l'obiettivo di non avere una direzione preferenziale di stampa ma casuale, per prevenire fenomeni di anisotropia tipici nella tecnologia additive. Creando 4 copie anche per ciascun campione shift il totale dei provini sottoposti a prova di trazione saranno 48.

Per quanto riguarda il lavoro di tesi, si prenderà in considerazione principalmente il provino 90\_0\_C, che verrà analizzato tramite tecnica di analisi di immagine DIC, confrontando la prova fatta in maniera bidimensionale e tridimensionale, in particolare le deformazioni ottenute in campo elastico, per poi calcolare il modulo di Young e il coefficiente di Poisson di ciascuno dei due. I dati del resto dei campioni (escluso il 90\_0\_B) vengono catturati tramite estensimetri, quindi in maniera meno precisa della tecnica DIC; si procederà comunque al calcolo dei moduli di Young che saranno comparati con quelli dei provini 90\_0\_B e 90\_0\_C.

#### **3.2 Metodo di analisi di immagine DIC**

La correlazione digitale di immagini è una tecnica di monitoraggio e di natura ottica, che si basa sul confronto di immagini digitali, acquisite mediante 1 o 2 fotocamere, per ricavare mappature ad alta definizione, 2D o 3D, di spostamenti e deformazioni dell'elemento considerato. La tecnica DIC tridimensionale, utilizza immagini stereoscopiche, acquisite contemporaneamente mediante 2 fotocamere poste di fronte all'oggetto da indagare con una diversa angolazione. Proprio grazie a questa configurazione stereoscopica ogni punto della superficie in esame può essere associato a uno specifico pixel dell'immagine. Conoscendo i parametri intrinsechi delle fotocamere, la loro distanza relativa e il loro orientamento rispetto alla superficie inquadrata possono essere calcolate le coordinate di un qualsiasi punto della superficie stessa. Le coppie di immagini digitali registrate da ciascuna fotocamera, prima e durante la deformazione dell'elemento considerato, sono poi confrontate pixel a pixel, mediante un algoritmo di correlazione. Il campo di spostamento è determinato quindi attraverso la corrispondenza di punti delle immagini e da questo, mediante un altro specifico algoritmo matematico si può risalire al campo di deformazione, visualizzato in scala di grigi o a colori, al variare del carico o di altra azione meccanica applicata. L'accuratezza della

13

tecnica dipende da diversi fattori tra cui gli algoritmi di interpolazione, la distorsione delle lenti, l'uniformità della distribuzione della luce e la qualità dello speckle pattern. I primi due parametri sono caratteristici della strumentazione impiegata mentre la luminosità e il pattern di punti sono invece controllati e definiti dall'operatore. In particolare, la luminosità dovrebbe essere costante e omogenea durante l'intera prova e la superficie da testare preparata in modo da avere un pattern di punti casuale il più possibile non ripetitivo, isotropo e con zone a elevato contrasto cromatico.

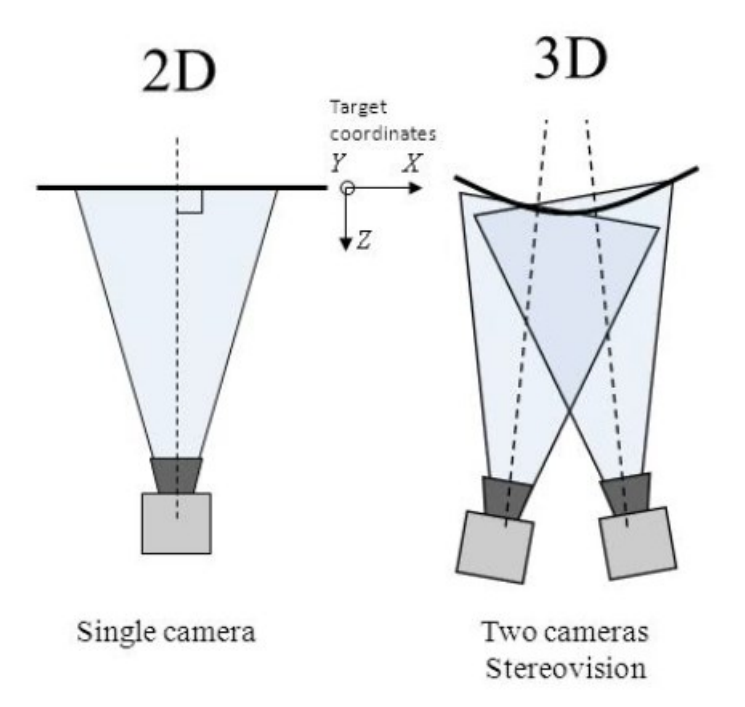

Fig: Differenza tra analisi 2D e 3D nel posizionamento delle telecamere

Prendendo come riferimento il field of view (superficie inquadrata dalla fotocamera) si procede alla cattura dei dati per poter calcolare la deformazione. Anche in questo caso sono tre i metodi tra cui scegliere:

- Subset rigidi: viene creata una griglia di punti equispaziata dove la distanza tra due elementi successivi è definita step size. Attorno ad ogni punto della matrice si aggiunge un quadrato con dimensione di qualche pixel chiamato subset; una volta avvenuta la deformazione i quadrati non

saranno più nella stessa posizione ma seguiranno il punto nel loro centro. Sfruttando la relazione di cross correlazione si è in grado di calcolare lo spostamento definendo la funzione di errore, ovvero la differenza in scala di grigi tra configurazione iniziale e deformata (ERR=S1-S1\_def). Se la funzione di errore è nulla significa che la correlazione è massima quindi il punto (e di conseguenza il quadrato) non si è spostato nella deformazione;

- Subset deformati: in questo caso anche il subset potrà deformarsi e assumere geometrie diverse da quella del quadrato. Grazie però all'image warping si riporta il subset deformato alla conformazione iniziale perdendo così la relazione di cross correlazione. Il processo è iterativo: una volta ottenuta la figura deformata e utilizzato il warping per renderla nuovamente un quadrato, se il risultato non è corretto si ripete il procedimento, generando un nuovo subset alterato, differente dal precedente.

- Approccio globale: simile alle analisi agli elementi finiti, viene creato uno speckle sulla superficie formato da un certo numero di nodi che si deformerà insieme all'estensione che ricopre permettendo di calcolare lo spostamento. A differenza delle due tecniche precedenti viene garantita la continuità proprio per la presenza del mesh che collega tutti i nodi.

Fig: individuazione della deformazione tramite subset deformato

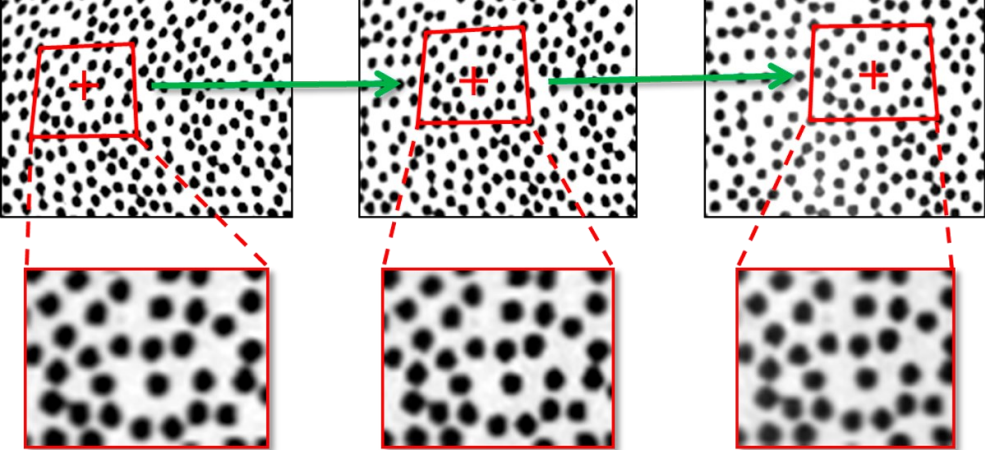

I provini verranno analizzati con un approccio globale andando a generare ed unire dei nodi formando una griglia con software Matlab.

## **3.3 Test analisi DIC**

La tecnica DIC è stata utilizzata per studiare il comportamento dei provini 90 0 C e 90 0 B. La trattazione sarà però differente, in quanto il primo verrà analizzato in maniera tridimensionale e bidimensionale, mentre il secondo solamente in 2D. Per elaborare le immagini il software utilizzato è stato Matlab, con l'utilizzo del pacchetto "Image processing toolbox" che fornisce un set completo di algoritmi standard di riferimento per elaborare e correggere le foto in input, ridurre il rumore, e sviluppare algoritmi.

Prima dell'analisi i due provini sono stati verniciati con un marker specifico, in modo da creare una pattern ideale per la rilevazione. Il software è così in grado di riconoscere dei punti specifici del provino e confrontando immagini consecutive, è in grado di valutare lo spostamento e di conseguenza la deformazione di quella zona del provino.

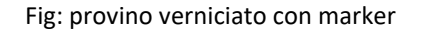

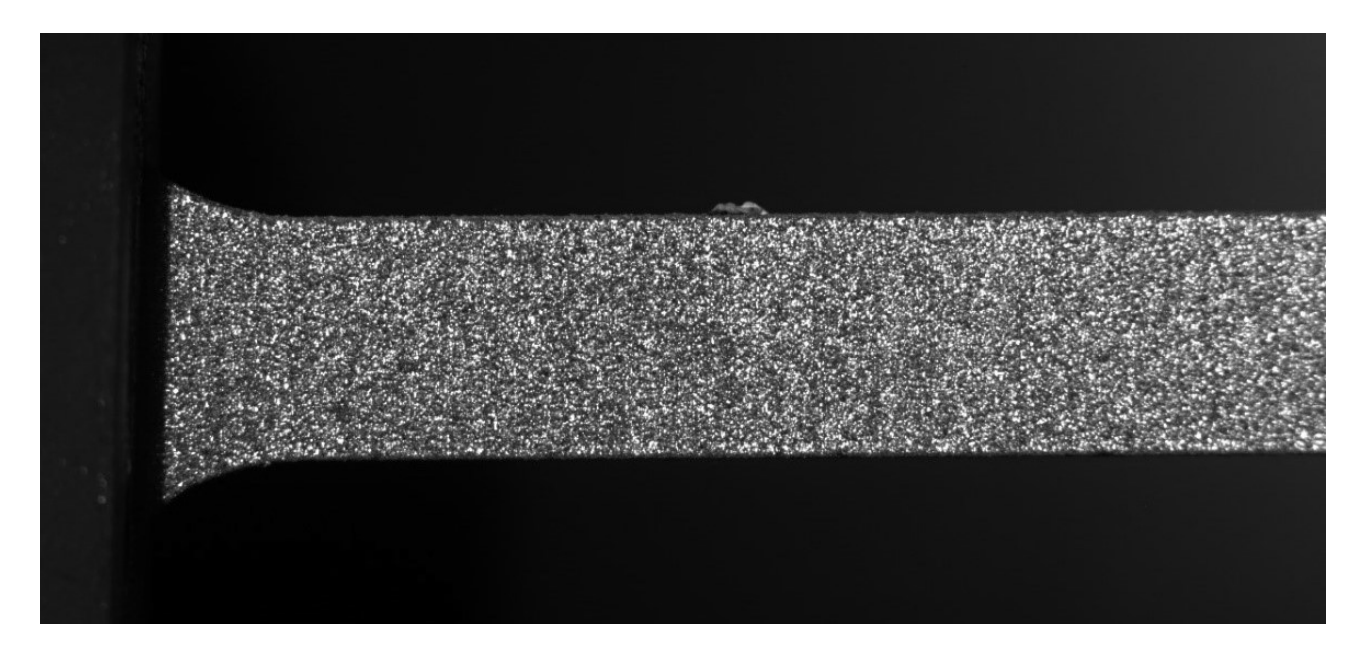

Per l'approccio bidimensionale (di interesse sia per il 90 0 B che per il 90 0 C) si utilizza una singola fotocamera rivolta perpendicolarmente alla superficie, mentre per il procedimento tridimensionale vengono utilizzate due telecamere ad angolazioni differenti (in questo caso una delle due fotocamere è presa perpendicolare al provino come nel 2D); effettuando una triangolazione delle

immagini prese nello stesso momento dalle due, è possibile determinare la posizione esatta e quindi lo spostamento dei punti materiali del provino. In entrambi i casi le foto sono scattate ad intervalli di tempo di un secondo, per seguire in maniera costante l'esperimento.

Una volta individuata la zona di interesse per lo studio di deformazione, viene creata una griglia che in prossimità dei nodi seleziona punti specifici della superficie in analisi; successivamente il programma compara la prima immagine su cui si è posizionata la griglia con le successive, seguendo così l'evoluzione della trazione sul provino.

#### Fig: creazione mesh nella zona di interesse

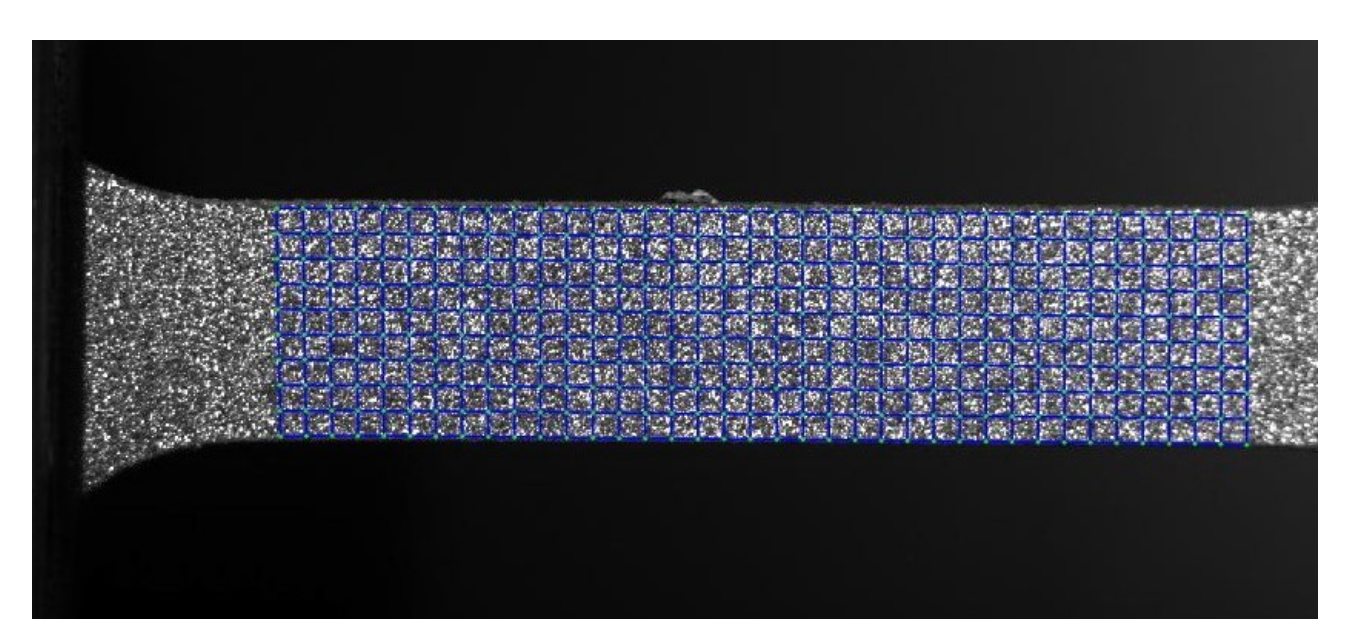

Per lo studio tridimensionale del provino sono stati presi scattati 151 frame per ciascuna telecamera, le foto che corrispondevano allo stesso istante di tempo vengono correlate dall'algoritmo programmato su Matlab, in modo da avere una rappresentazione reale della deformazione che sta avvenendo nel campione. Gli scatti si fermano leggermente dopo il punto di snervamento, per cui lo studio verrà effettuato solamente sulla parte di deformazione elastica. Per quanto riguarda invece l'analisi bidimensionale i frame presi in considerazione sono 605, provenienti da una singola fotocamera digitale, e quindi includeranno anche il tratto di deformazione plastica del materiale fino alla strizione.

#### Fig: griglia del provino con strizione

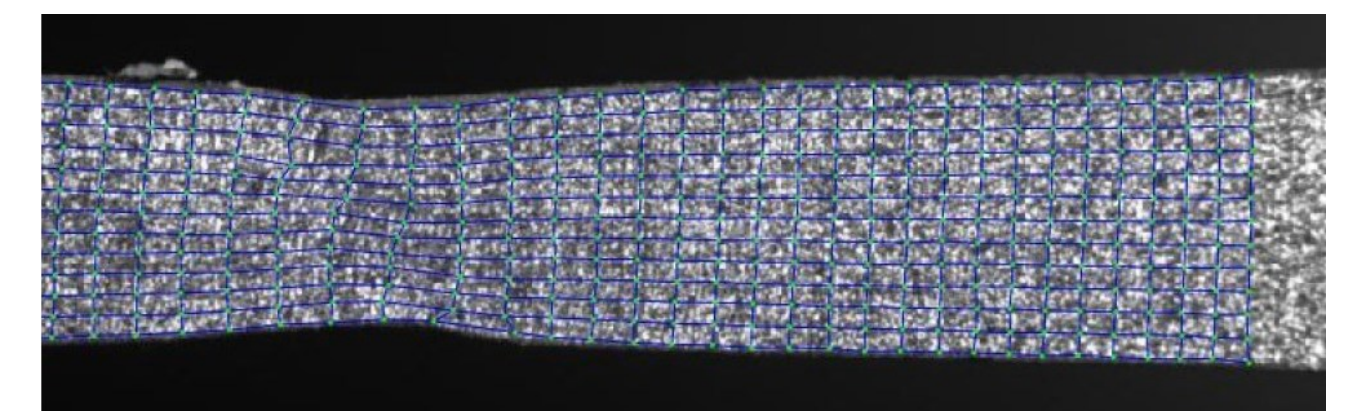

Una volta finita l'analisi di immagine DIC vengono ricavati, sempre grazie alla programmazione su Matlab, i grafici delle deformazioni 3D e 2D che renderanno possibile il calcolo del modulo di Young.

## **4 Discussione dei risultati…………………………………………………**

In questo capito si andranno ad esporre i grafici delle curve e i rispettivi moduli di elasticità calcolati con Matlab, fondamentali nella descrizione del processo di deformazione che hanno subito i provini.

Si andranno ad esporre in questa sezione i risultati dei provini analizzati con metodo di analisi DIC, ovvero i provini 90\_0\_B e 90\_0\_C. Dove il provino 90\_0\_B è stato studiato con tecnica bidimensionale utilizzando quindi una sola telecamera posizionata perpendicolarmente al provino, mentre il provino 90 0 C è stato studiato sia in 2D che in 3D (posizionando due telecamere appositamente angolate).

### **4.1 Risultati provino 90\_0\_B**

Di seguito verranno esposti i grafici delle seguenti curve:

1) Deformazione-Tempo

2) Tensione-Tempo

- 3) Tensione-Deformazione
- 4) Modulo di Young

La deformazione ingegneristica vale:

$$
\epsilon_{eng} = \frac{\Delta l}{l_0} = \frac{l - l_0}{l_0}
$$

La deformazione vera invece vale:

$$
\epsilon_r = \ln\left(\frac{l}{l_0}\right) = \ln\left(1 + \epsilon_{eng}\right)
$$

Mentre la tensione è il rapporto tra la forza applicata e la sezione sui è applicata:

$$
\sigma = \frac{F_{macro}h_{provino}}{A_{provino}} \qquad [Mpa]
$$

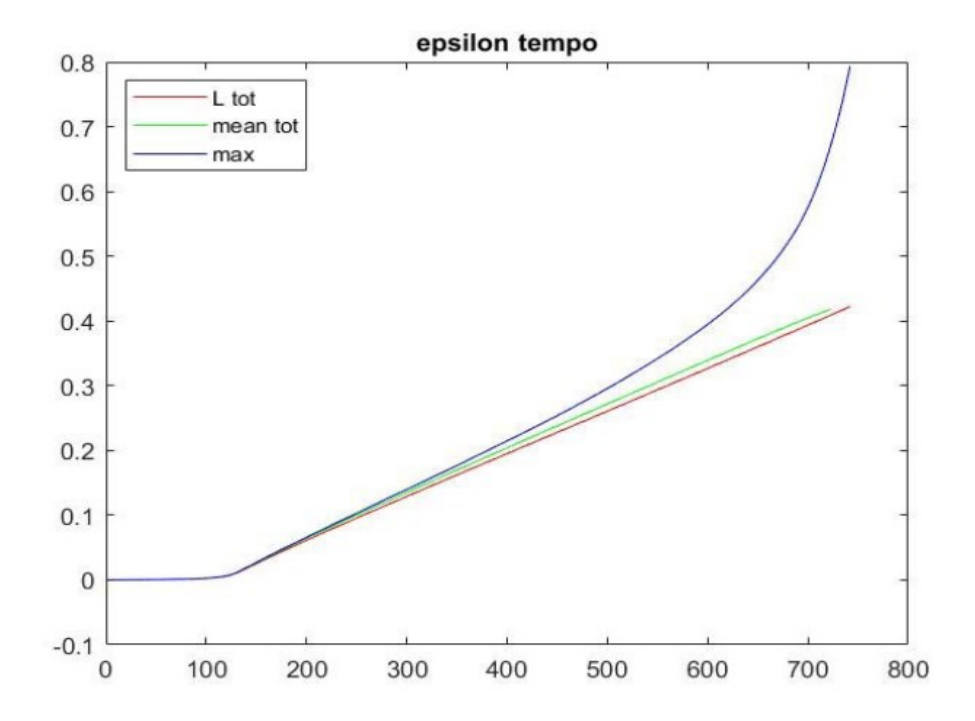

Nel grafico Deformazione-Tempo si nota come la curva della deformazione massima si impenni con l'avanzare della prova di trazione mentre le altre curve rimangono lineari.

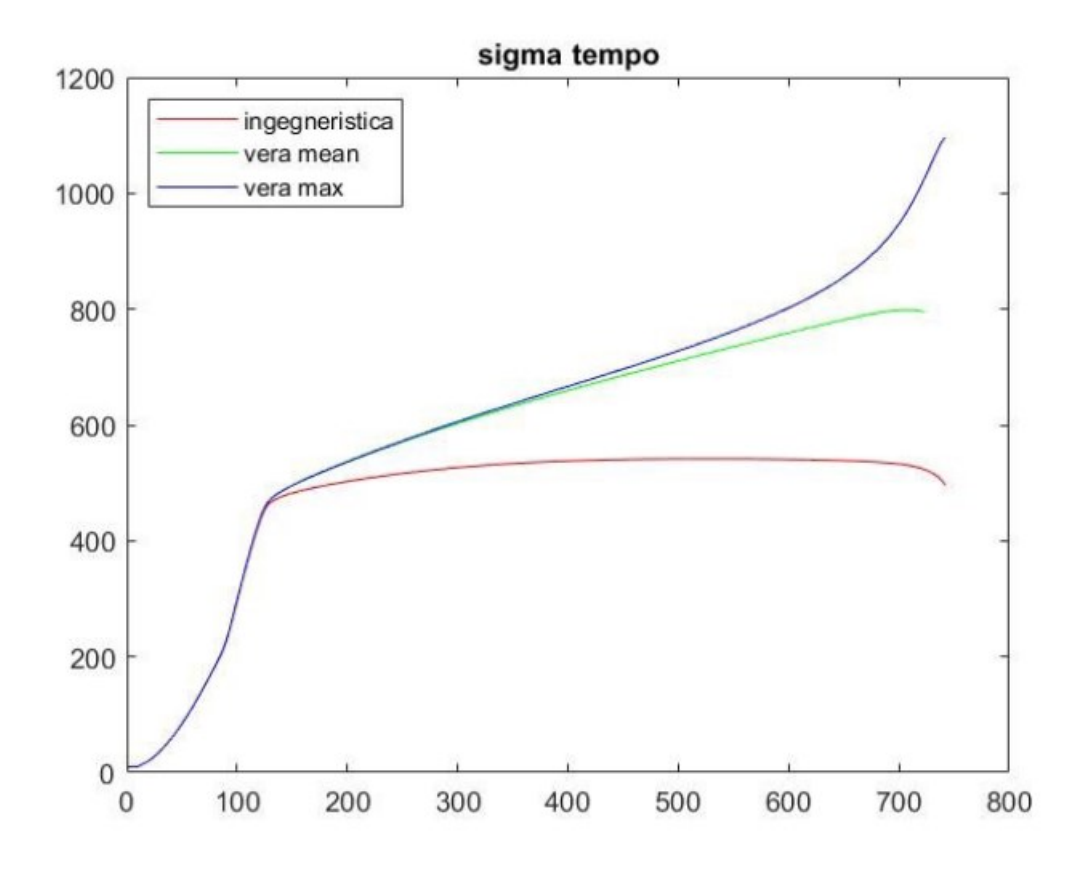

Il grafico Tensione-Tempo evidenzia come con l'avanzare della prova di trazione la sigma ingegneristica assuma un valore costante, cosa che nella realtà non accade come si vede dalla curva della sigma vera che va ad assumere valori sempre maggiori nell'arco di durata della prova.

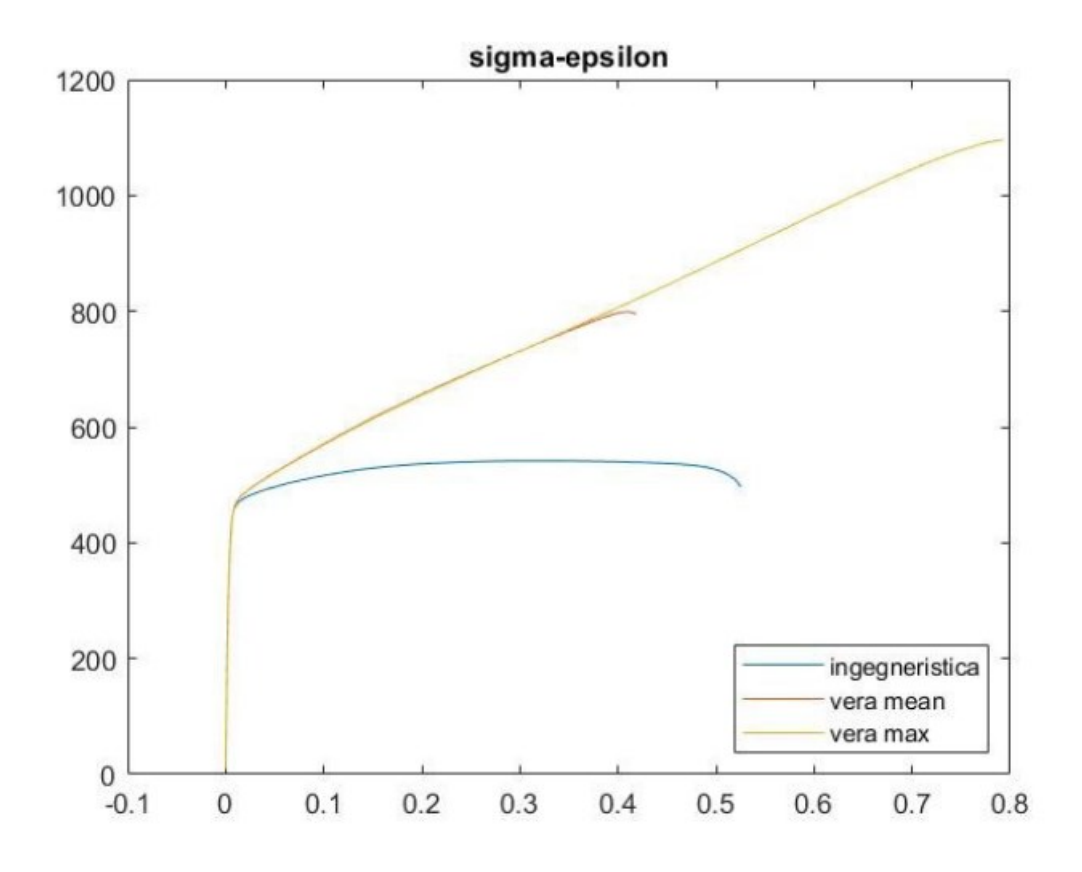

La differenza tra sigma vera e sigma ingegneristica si nota anche nel grafico Tensione-Deformazione dove nel caso di sigma ingegneristica la tensione assume un valore costante dopo lo snervamento mentre nel caso di sigma vera la tensione continua ad aumentare fino alla strizione del provino.

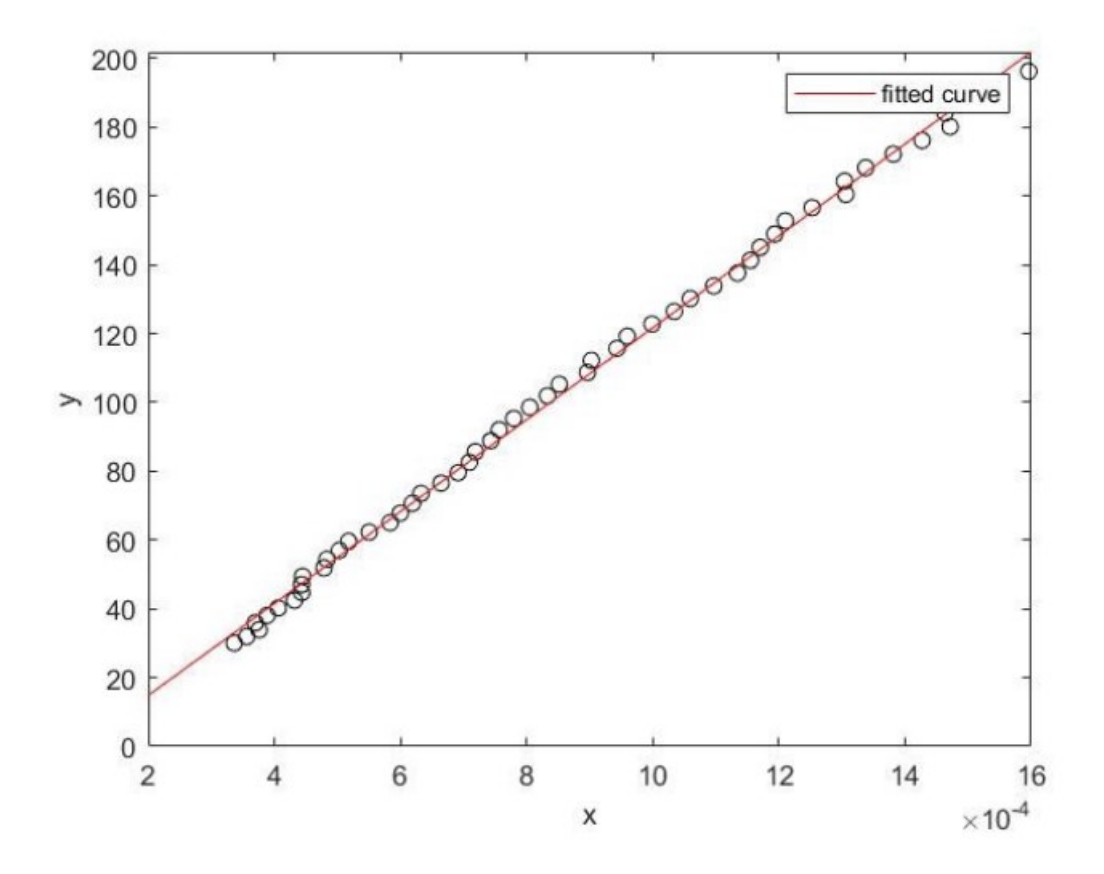

Il modulo di Young o coefficiente di elasticità lineare è così chiamato poiché viene ricavato considerando esclusivamente il tratto di deformazione lineare elastica del materiale, ovvero prima dello snervamento.

Il suo valore è ricavato facendo il rapporto tra la tensione applicata e la deformazione oppure calcolando la tangente dell'angolo che si forma nel grafico Tensione-Deformazione tra la curva e l'asse x:

$$
E = \frac{\sigma}{\epsilon} \qquad [MPa]
$$

Il valore del modulo di Young per il provino 90\_0\_B è **130530 MPa**.

## **4.2 Risultati provino 90\_0\_C (2D)**

Il procedimento seguito per il provino 90 0 C è analogo al precedente; l'analisi è sempre bidimensionale, utilizzando quindi solamente la camera disposta perpendicolarmente alla superficie per la DIC.

Il primo step sarà quindi quello di tracciare il grafico Deformazione-Tempo che avrà andamento simile al campione 90 0 B, dove la differenza più notevole si era riscontrata tra la deformazione vera massima e le altre due aventi un andamento simile.

Lo stesso discorso può essere fatto per il secondo e terzo grafico, quello della tensione in funzione del tempo e della relazione Tensione-Deformazione. La tensione ingegneristica si assesterà su un valore quasi costante mentre la vera e vera massima continuano ad aumentare, sebbene con pendenze differenti.

Analogamente il modulo di Young viene calcolato alla stessa maniera, l'unica differenza rispetto al caso precedente è la dispersione di punti è più larga, mentre prima erano tutti allineati, la linea scelta sarà quindi quella che minimizza le distanze tra tutti i punti.

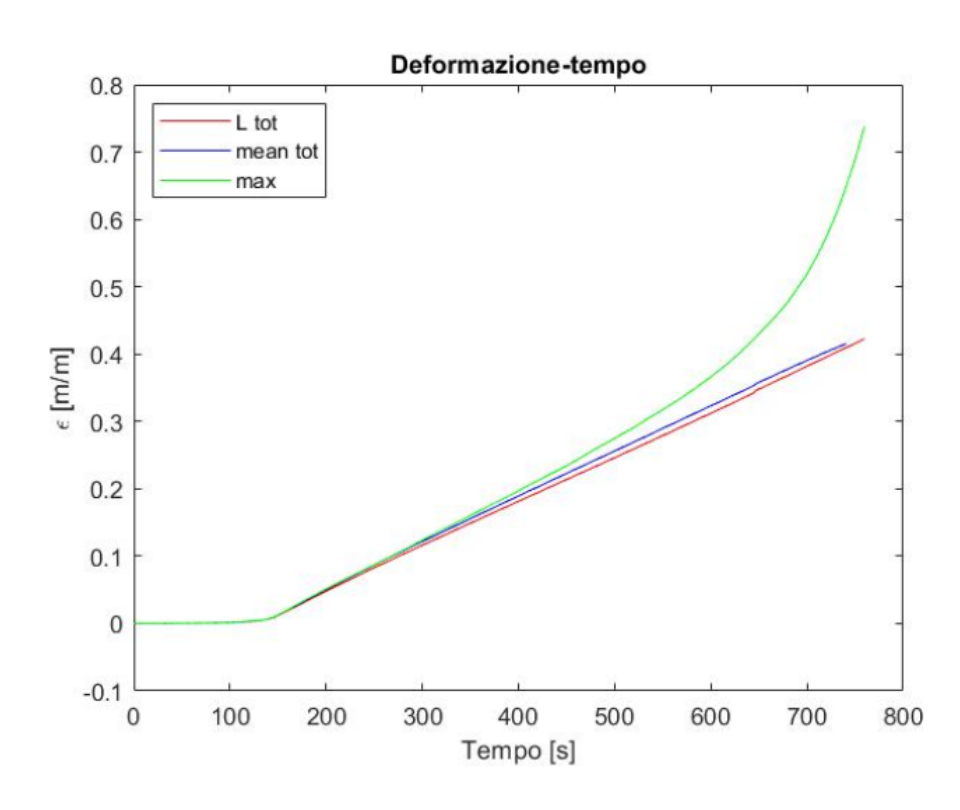

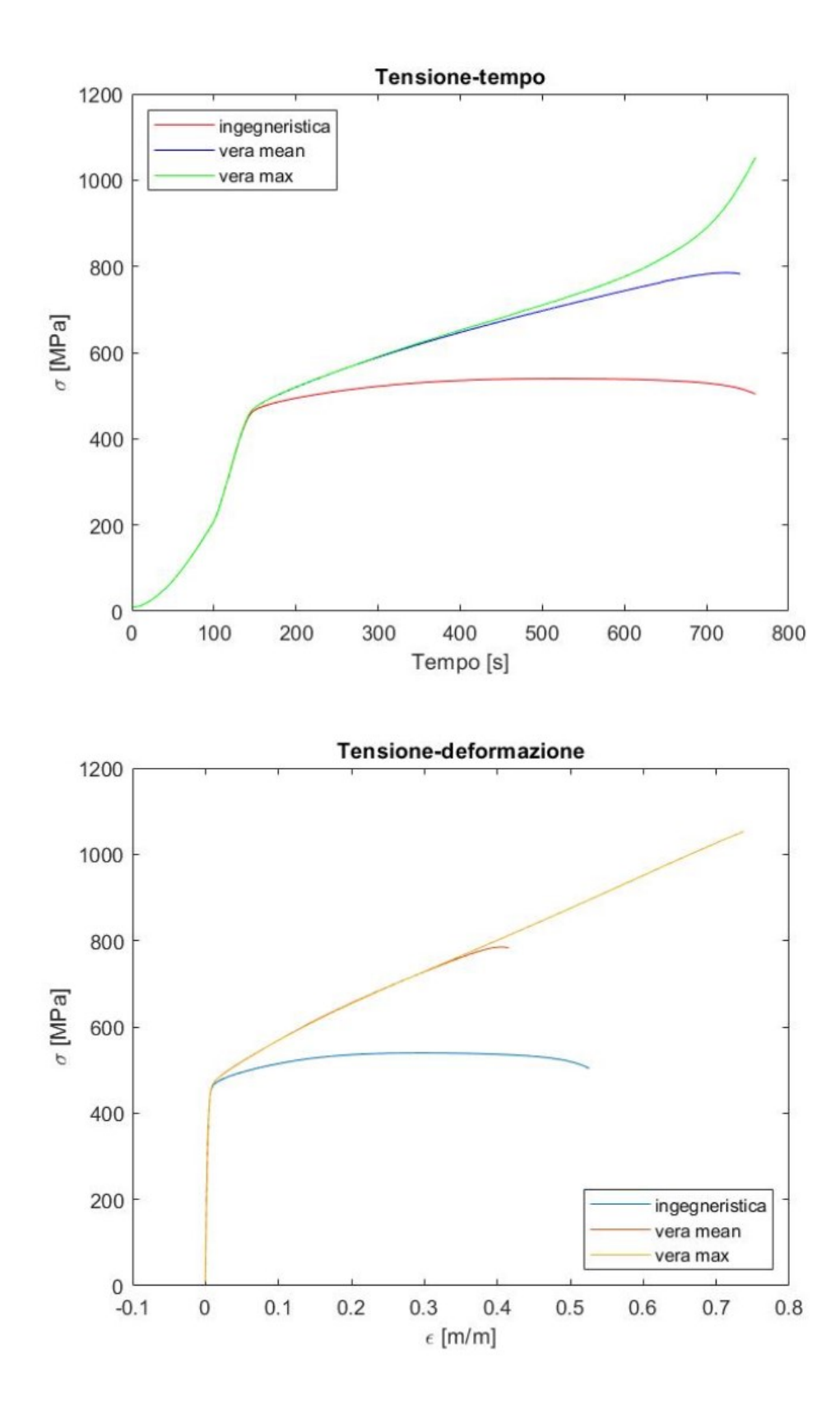

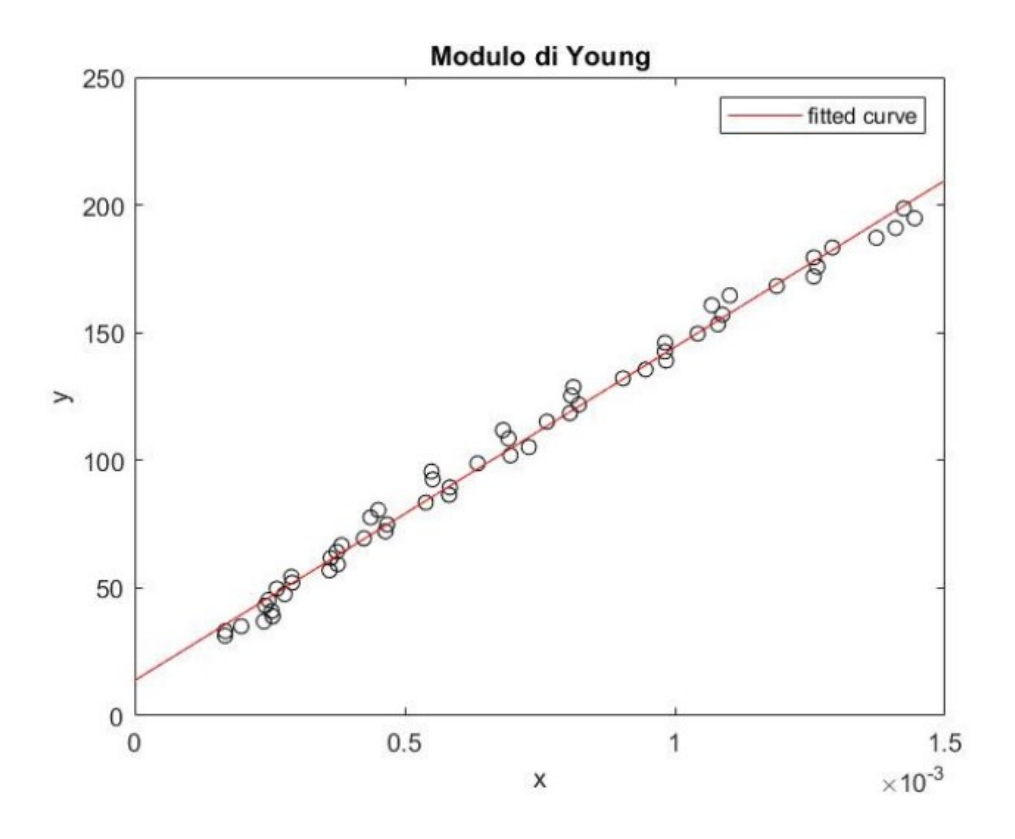

Il valore del modulo di Young del provino 90\_0\_C (2D) vale **130560 MPa.**

## **4.3 Risultati provino 90\_0\_C (3D)**

Per l'esposizione dei risultati dell'analisi tridimensionale del provino 90\_0\_C si segue lo stesso ragionamento fatto in precedenza ma in questo caso i risultati sono calcolati tramite la correlazione dei frame catturati nello stesso istante di tempo da due telecamere.

Il procedimento per l'estrazione dei grafici è lo stesso utilizzato per i precedenti provini, analizzando prima la variazione di deformazione e tensione in funzione del tempo, successivamente viene tracciato il grafico Tensione-Deformazione per arrivare a calcolare il modulo di Young.

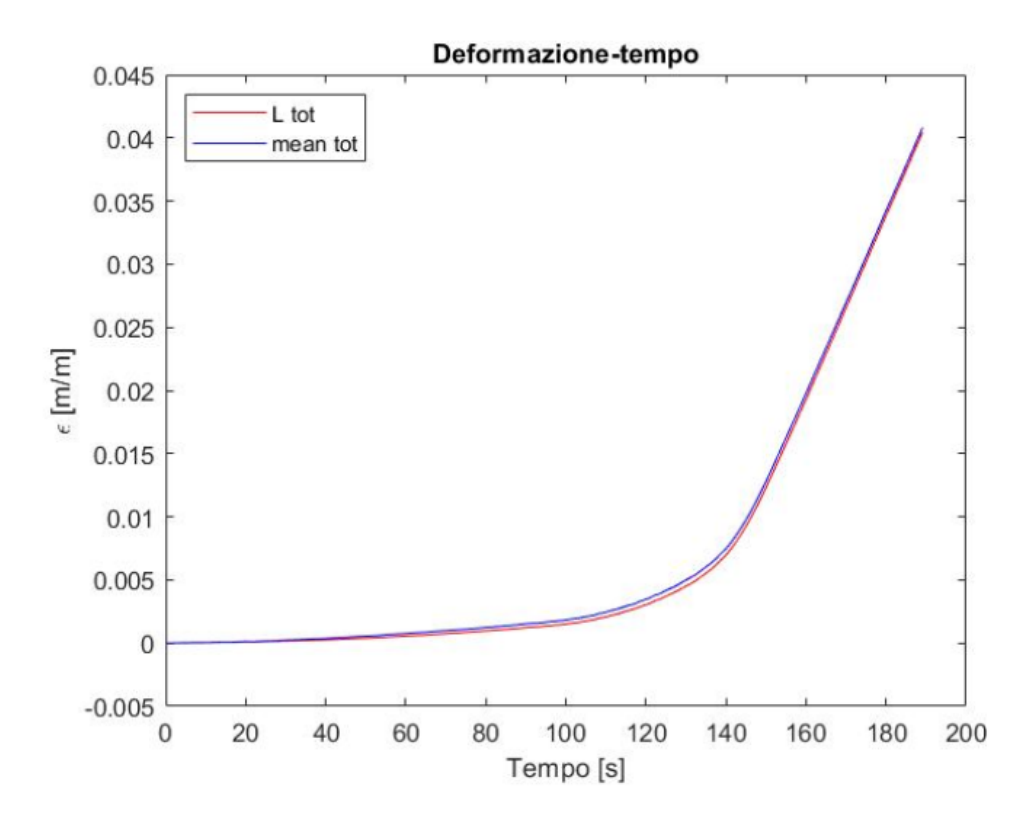

Nel grafico Deformazione-Tempo è possibile vedere un comportamento analogo agli altri due provini analizzati con una piccola differenza nel punto di snervamento.

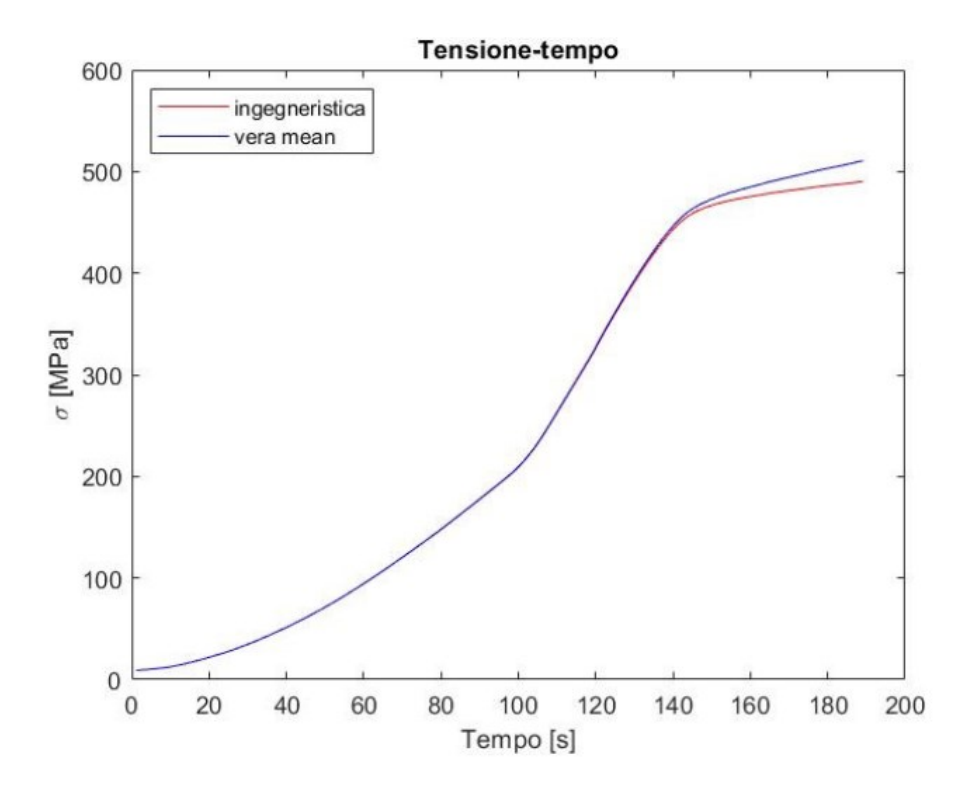

Per quanto riguarda la curva Tensione-Tempo avendo svolto l'esperimento su un intervallo temporale ridotto rispetto agli altri due campioni, non è apprezzabile la stessa differenza tra le due curve; il trend sembra comunque essere lo stesso, dove il caso reale continua ad aumentare mentre l'altra curva tende ad assestarsi su un valore quasi costante.

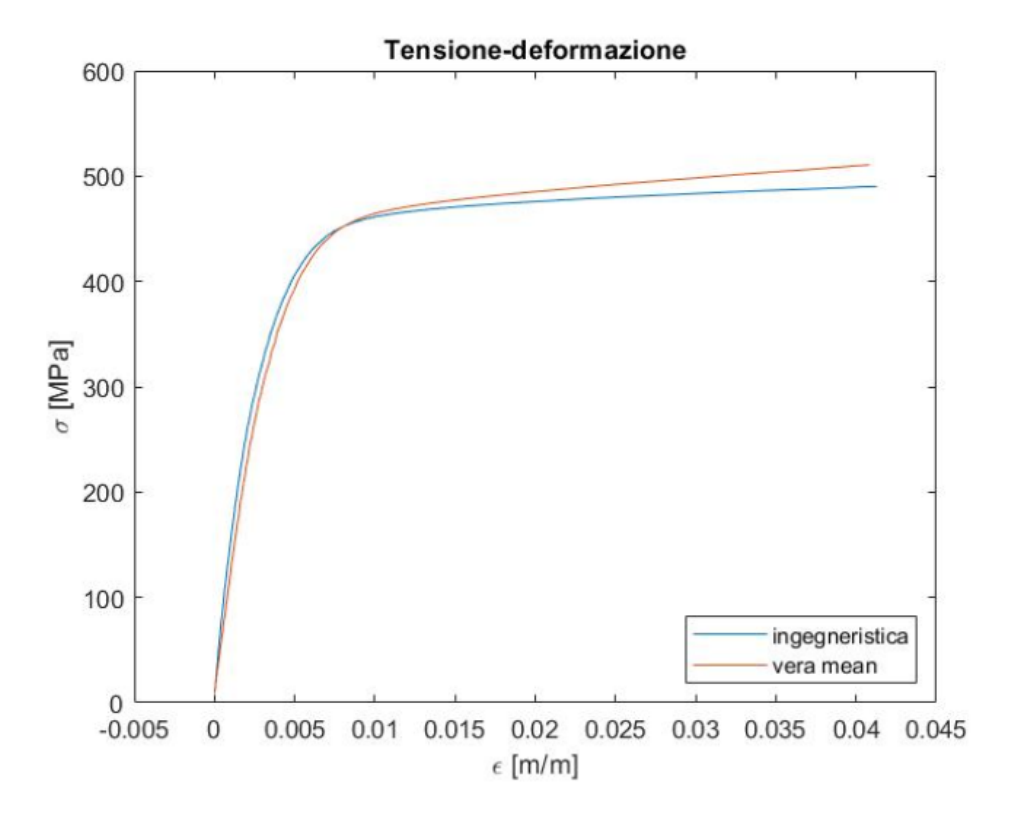

Stessa considerazione fatta per il grafico precedente vale anche per la relazione tensionedeformazione dove si osserva un comportamento simile delle due curve fino allo snervamento; da quel punto in poi la vera assume una pendenza maggiore rispetto all'ingegneristica, continuando presumibilmente ad aumentare fino al punto di strizione per poi diminuire rapidamente arrivando alla rottura.

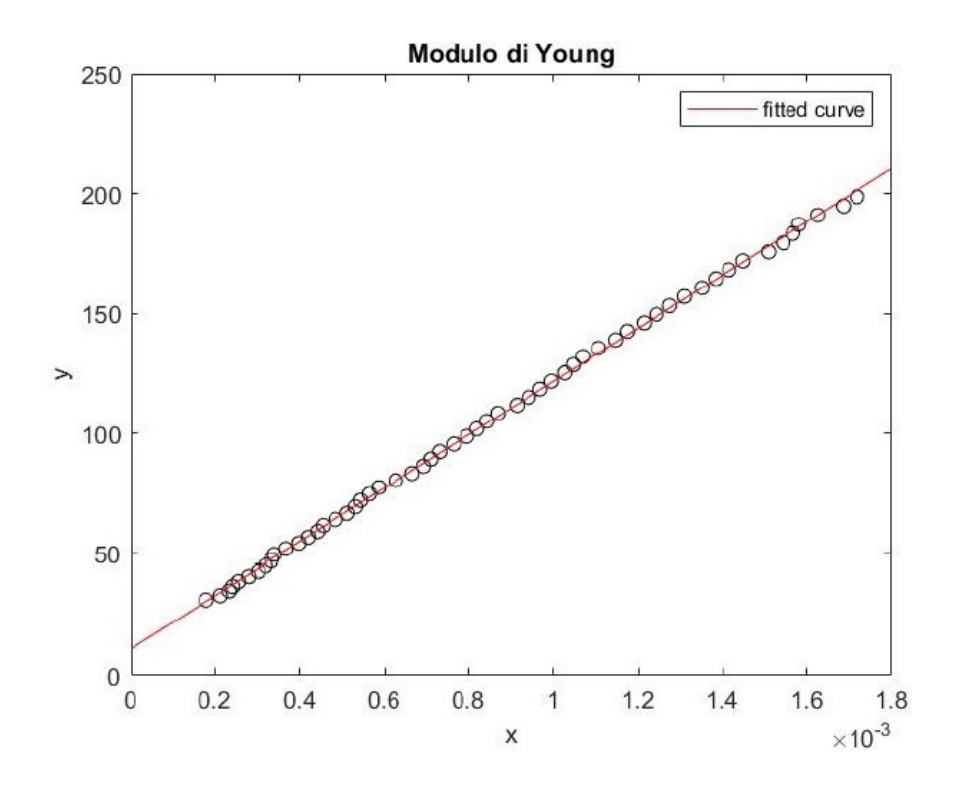

Esaminando il tratto elastico del grafico si calcola il modulo di Young ed è subito possibile desumere una disposizione molto omogenea dei punti, che sono quasi tutti allineati. La retta tracciata risulta essere quindi molto fedele all'andamento reale.

Il valore del modulo di Young del provino 90\_0\_C (3D) è **114260 Mpa.**

#### **4.4 Confronto provino 90\_0\_C analisi 2D e 3D**

In questo paragrafo si paragonano i risultati del provino 90\_0\_C ottenuti nei due tipi di misurazione 2D e 3D, andando ad evidenziare le differenze di accuratezza nella misurazione che si vedranno in maniera lampante nei grafici.

Il grafico preso in considerazione per valutare le differenze è quello Tensione-Deformazione, confrontando separatamente le curve del caso reale e del caso ingegneristico.

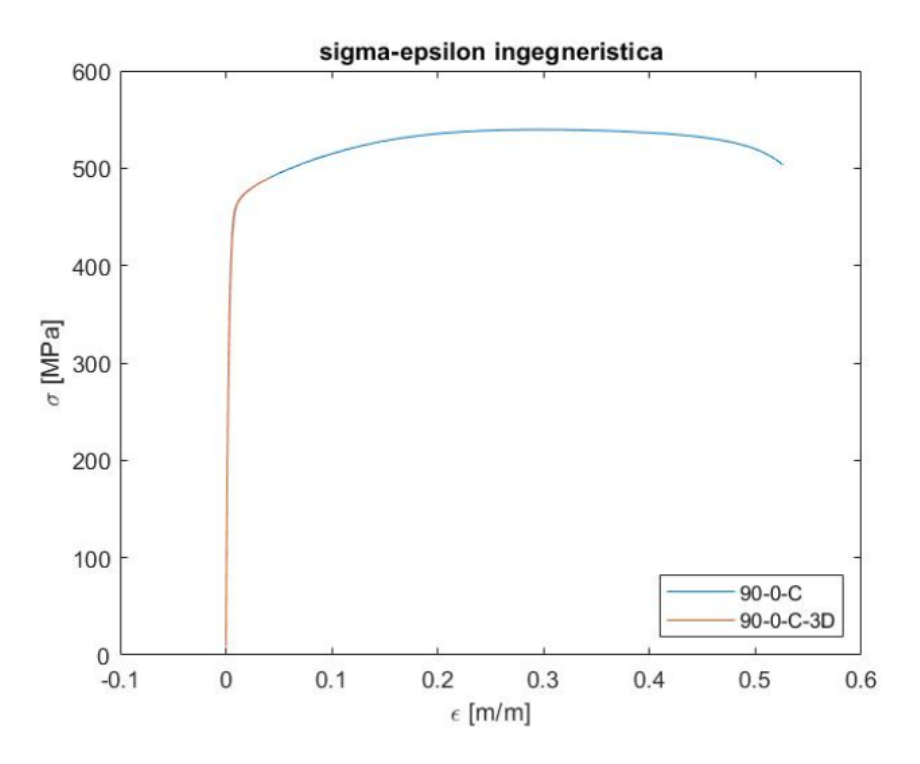

Si nota subito una differenza di lunghezza tra le due curve dovuta ad un numero di frame molto superiore acquisiti per l'analisi bidimensionale, però tralasciando questa discrepanza le due curve risultano quasi identiche. Perciò non risultano esserci grandi differenze tra metodo 2D e 3D nel calcolo della deformazione ingegneristica.

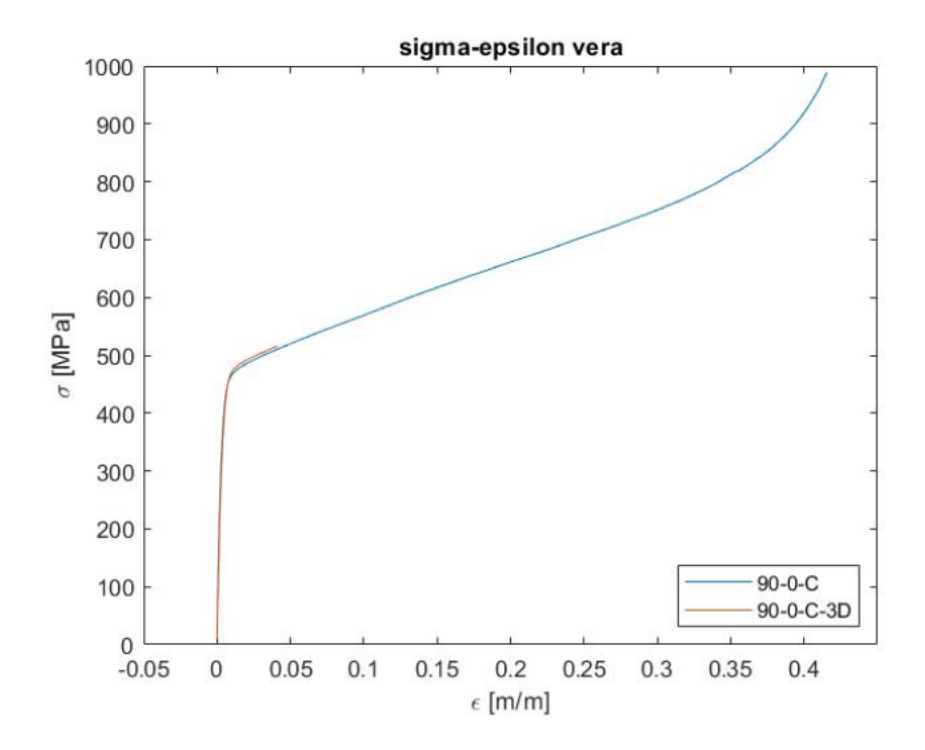

Guardando invece il caso reale si nota come, nella stessa zona presa in considerazione per l'ipotesi ingegneristica, la tendenza delle due curve sia differente; in particolare nella teoria tridimensionale il punto di snervamento si trova ad una tensione leggermente maggiore a parità di deformazione rispetto al 2D ma la differenza risulta essere minima come è visibile nel particolare del grafico 4-17, dove si è scalato l'asse delle ascisse di tre ordini di grandezza.

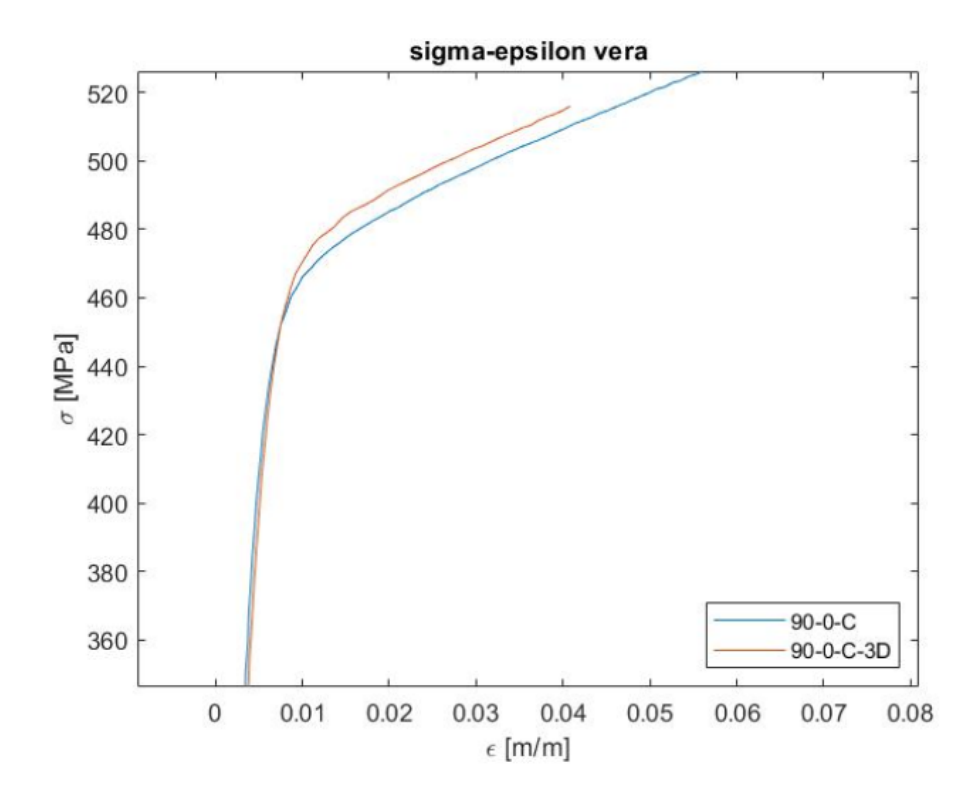

## **4.5 Confronto provini 90\_0\_B e 90\_0\_C (3D)**

Si conclude l'area riguardante il confronto dei risultati paragonando i provini 90\_0\_B e 90\_0\_C(3D) per avere un quadro completo dell'analisi svolta con metodo DIC.

Come nel paragrafo precedente vengono prese in considerazione le curve ingegneristica e vera del grafico tensione deformazione.

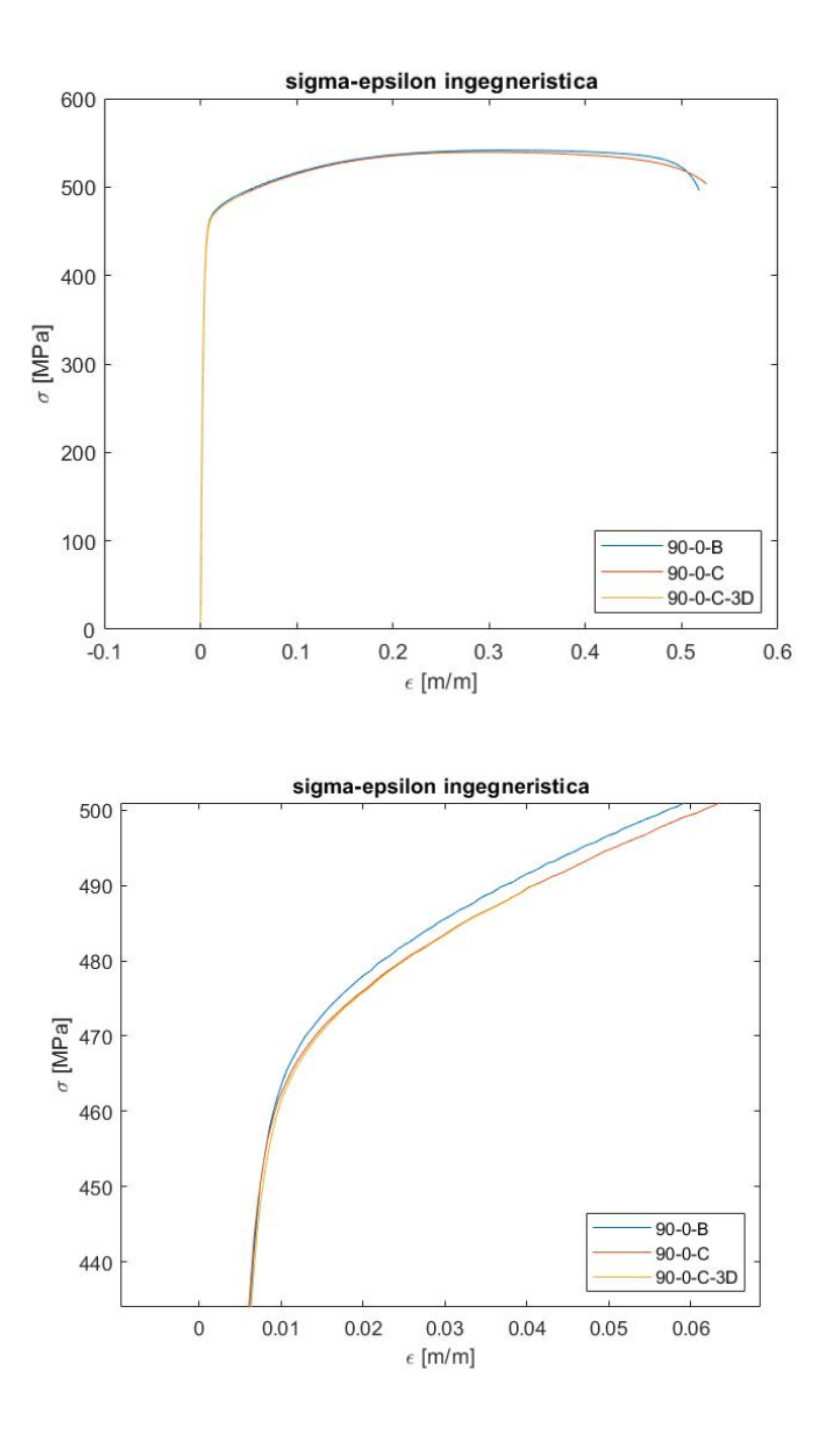

Nel primo caso prendendo il tratto in comune a tutte e tre i provini si nota come il 90\_0\_B differisca leggermente rispetto al 90\_0\_C in entrambi gli studi, che invece, come già descritto si ricalcano quasi perfettamente. La differenza rimane comunque minima ma lo snervamento si verifica ad una tensione lievemente maggiore nel campione 90\_0\_B. Osservando invece le analisi bidimensionali, che permettono di vedere anche cosa succede oltre lo snervamento e la strizione la rottura avviene ad una deformazione inferiore per il 90\_0\_B.

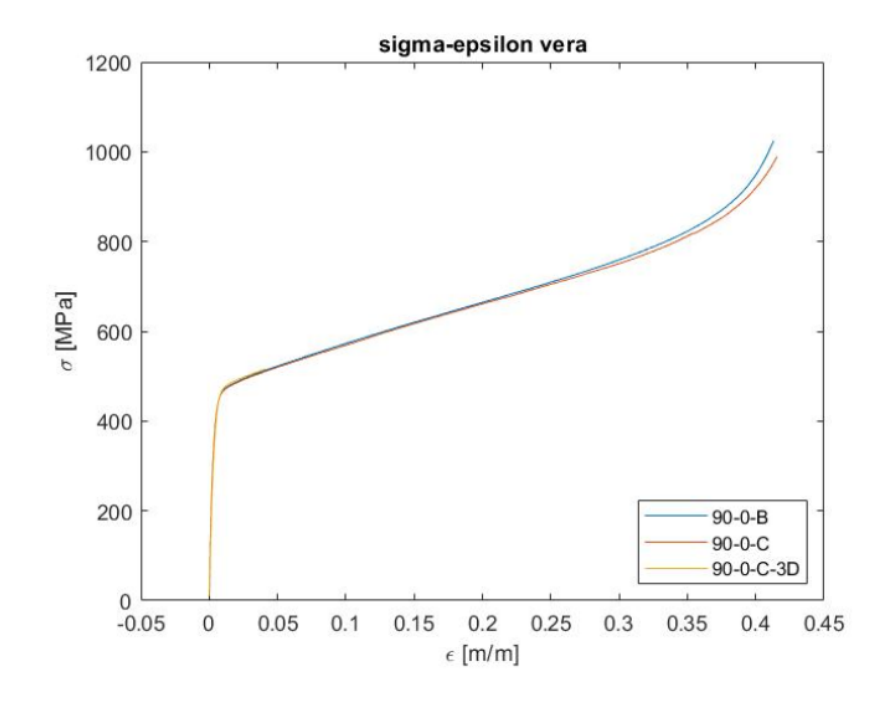

Nel grafico tensione-deformazione vera è possibile vedere come gli andamenti dei tre casi siano molto più omogenei rispetto al precedente studio. Nel particolare 4-21 il provino 90\_0\_C è quello che si discosta leggermente dagli altri due, ma questo è visibile solamente ingrandendo l'asse delle ascisse di tre ordini di grandezza.

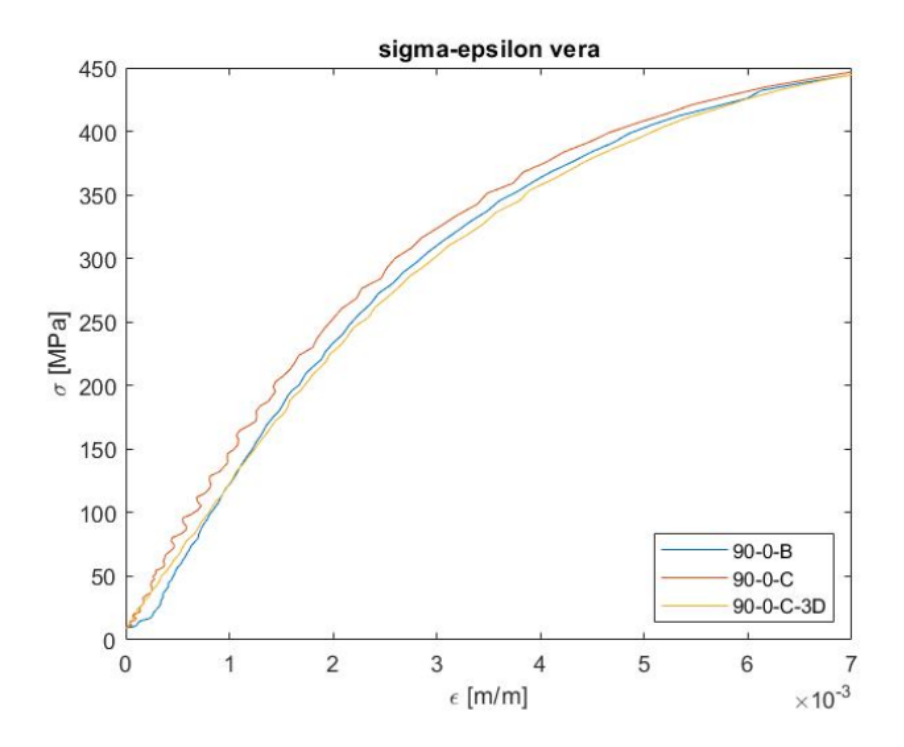

## **5 Conclusioni……………………………………………………………………**

In questo capitolo si trarranno le conclusioni sui risultati precedentemente esposti con l'aggiunta di altri campioni, i cui dati sono stati ricavati tramite estensimetro, per analizzare le differenze nel modulo di Young tra le diverse direzioni di stampaggio.

Inoltre, per il provino 90\_0\_C si calcoleranno i coefficienti di Poisson dello studio bidimensionale e tridimensionale e saranno poi confrontati.

### **5.1 Coefficiente di Poisson**

Il coefficiente di Poisson (detto anche coefficiente di contrazione trasversale) è una delle due [proprietà](https://it.wikipedia.org/wiki/Caratteristiche_dei_materiali) che descrive l['elasticità](https://it.wikipedia.org/wiki/Elasticit%C3%A0) di un [solido elastico.](https://it.wikipedia.org/w/index.php?title=Solido_elastico&action=edit&redlink=1) Rappresenta il grado in cui il campione di materiale si restringe o si dilata trasversalmente in presenza di una [sollecitazione](https://it.wikipedia.org/wiki/Azione_esterna) monodirezionale longitudinale.

Il coefficiente di Poisson è definito come:

$$
\nu=-\frac{\varepsilon_{\rm m,\,trasy}}{\varepsilon_{\rm m,\,long}}
$$

Dove:

 $\bullet$   $\varepsilon_{\rm m,\,transv}$  è la deformazione trasversale

•  $\varepsilon_{\text{m, long}}$ è la deformazione longitudinale

Il segno negativo è dovuto alla scelta della convenzione utilizzata: per [sforzi normali](https://it.wikipedia.org/wiki/Sforzo_normale) positivi (trazione) si ha un allungamento del [campione,](https://it.wikipedia.org/wiki/Campione_(metrologia)) e contemporaneamente si ha una diminuzione della dimensione trasversale del campione (ovvero dell'area della sezione trasversale). Il coefficiente di Poisson è, come detto, un [coefficiente](https://it.wikipedia.org/wiki/Coefficiente) [adimensionale,](https://it.wikipedia.org/wiki/Numero_adimensionale) e tale relazione vale solo in uno stato di sollecitazione monodirezionale. In stati tensionali più complessi tale relazione non è più verificata ed il coefficiente di Poisson non coincide più con tale rapporto.

Il coefficiente viene rappresentato graficamente per entrambi i casi bidimensionale e tridimensionale. La parte che però si considera ai fini del calcolo è quella in cui il provino è ancora in condizioni di elasticità, dove la deformazione è ancora costante in funzione del tempo. Il valore medio sarà quindi calcolato su un range di valori che va dal frame 50 al frame 80.

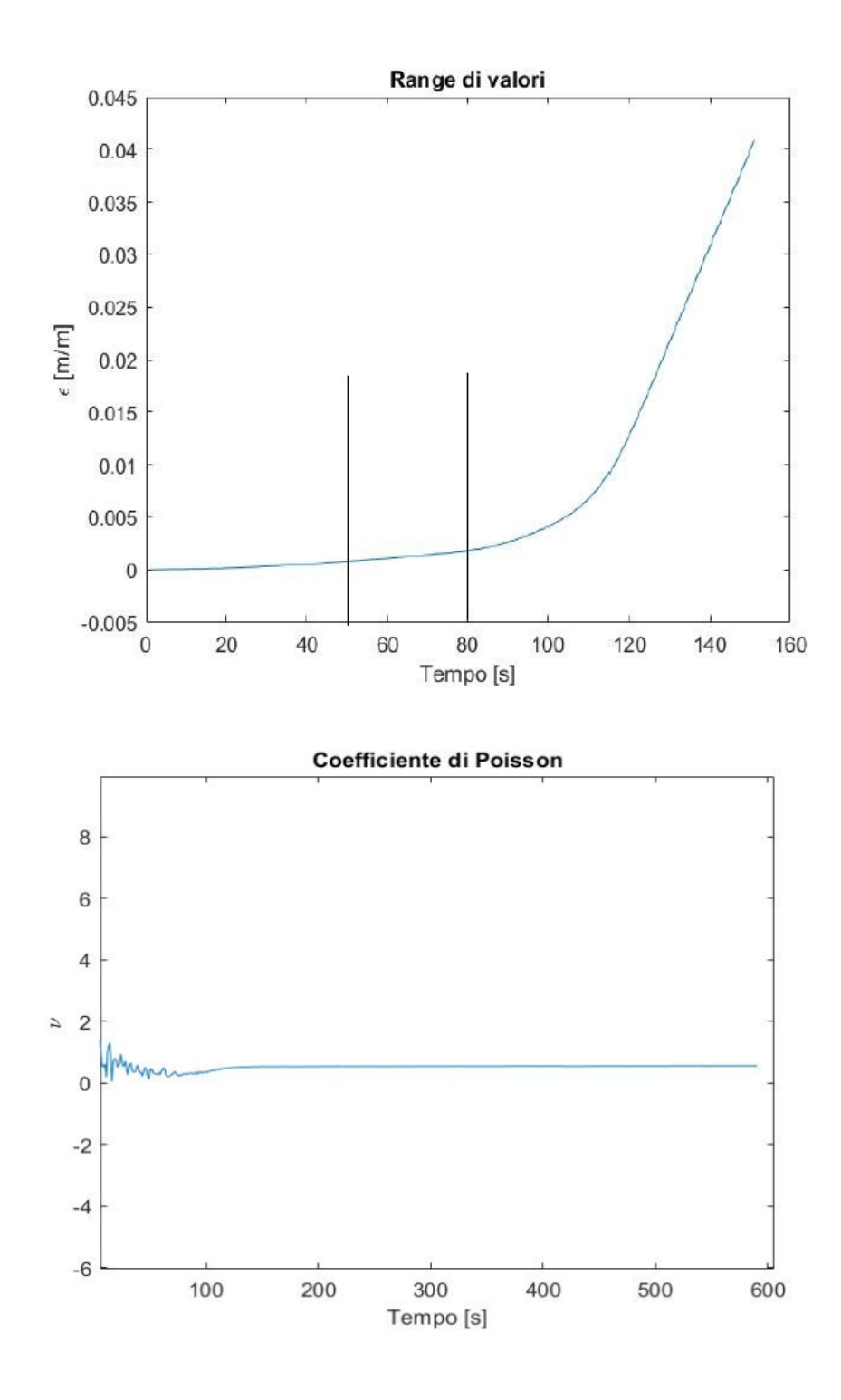

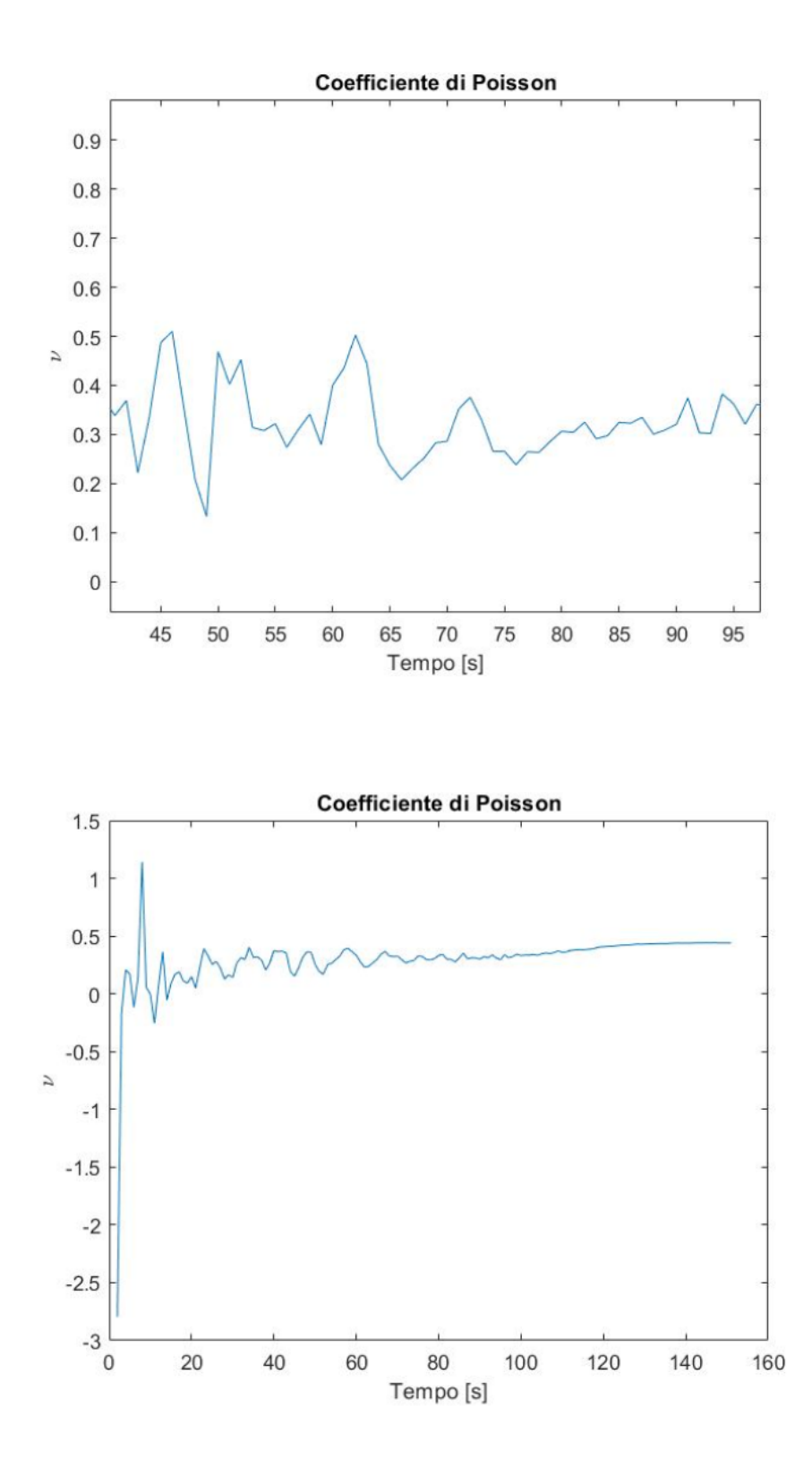

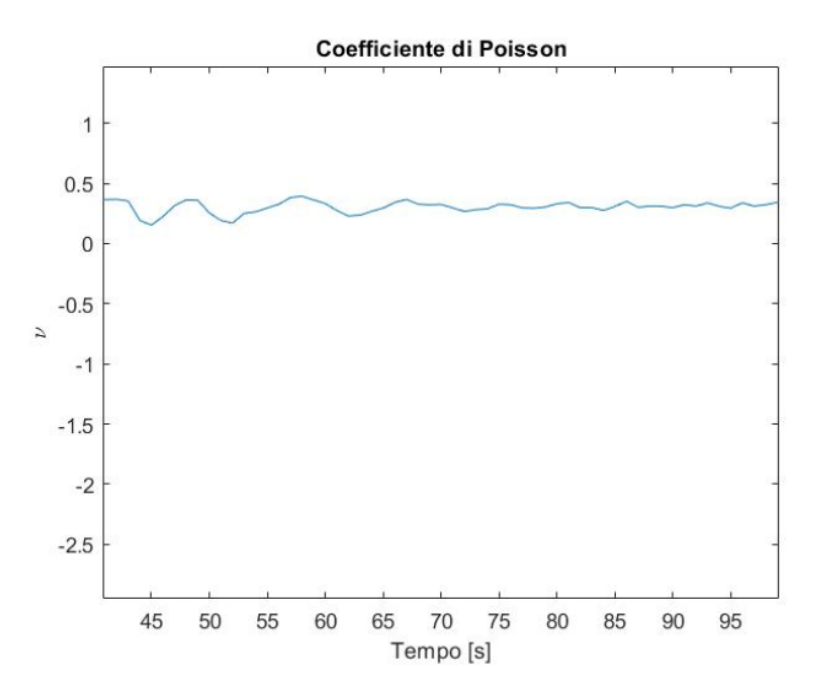

Il coefficiente di Poisson per il provino esaminato con la tecnica DIC 2D vale  $v2D = 0,3219$ ; mentre quello della 3D  $v3D = 0,2981$ .

### **5.2 Conclusioni confronto 90\_0\_C 2D e 3D**

La principale differenza che si evidenziata tra questi due diversi metodi di misurazione della tecnologica DIC è principalmente nel valore finale del modulo di Young: con il metodo 2D il campione ha un modulo di elasticità di circa 17000 MPa superiore rispetto al 3D; questo significa che la seconda telecamere utilizzata nel metodo 3D riesce ad evidenziare una deformazione che nel metodo 2D non può essere percepita, rendendo il modulo di Young inferiore e quindi il materiale più deformabile.

Anche per quanto riguarda il modulo di Poisson c'è una differenza abbastanza consistente: mentre l'analisi tridimensionale restituisce un valore molto vicino all'ideale ( $v = 0.3$ ), la bidimensionale si scosta da questo valore. Il motivo risiede nella poca accuratezza dell'utilizzo di una sola telecamera, in quanto non è possibile apprezzare al meglio la deformazione trasversale, cosa che invece accade combinando i frame provenienti da due fotocamere poste con angolazioni differenti.

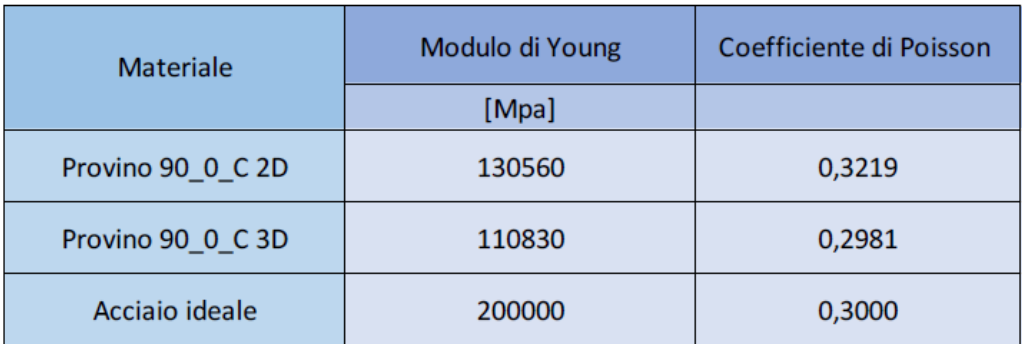

## **5.3 Conclusioni comportamento dei provini**

Per avere una panoramica complessiva del comportamento dell'acciaio a seconda della direzione di stampa si considerano altri provini sottoposti a prova a trazione; l'acquisizione dati avviene grazie ad un estensimetro, mentre per i provini 90\_0\_B e 90\_0\_C (2D) si considerano i risultati ottenuti con la tecnica DIC.

Confrontando i moduli di Young è possibile notare come la direzione di stampa migliore sia quella a 45° che assicura migliori proprietà meccaniche all'acciaio ma anche il provino Shift (senza una direzione preferenziale di stampa) si comporta molto bene a trazione.

Invece considerando i provini stampati a 90° e a 0° si osserva come i secondi siano migliori dei primi; questo perché il laser durante il processo di Additive Manufacturing, salda la polvere con direzioni diverse e le fibre che si vengono a creare avranno una disposizione ben precisa. Mentre per quelli a 0° si dispongono nella direzione del carico, quindi nel lato lungo del provino, quelli a 90° sono perpendicolari alla forza generata dalla macchina di trazione determinando inferiori proprietà meccaniche.

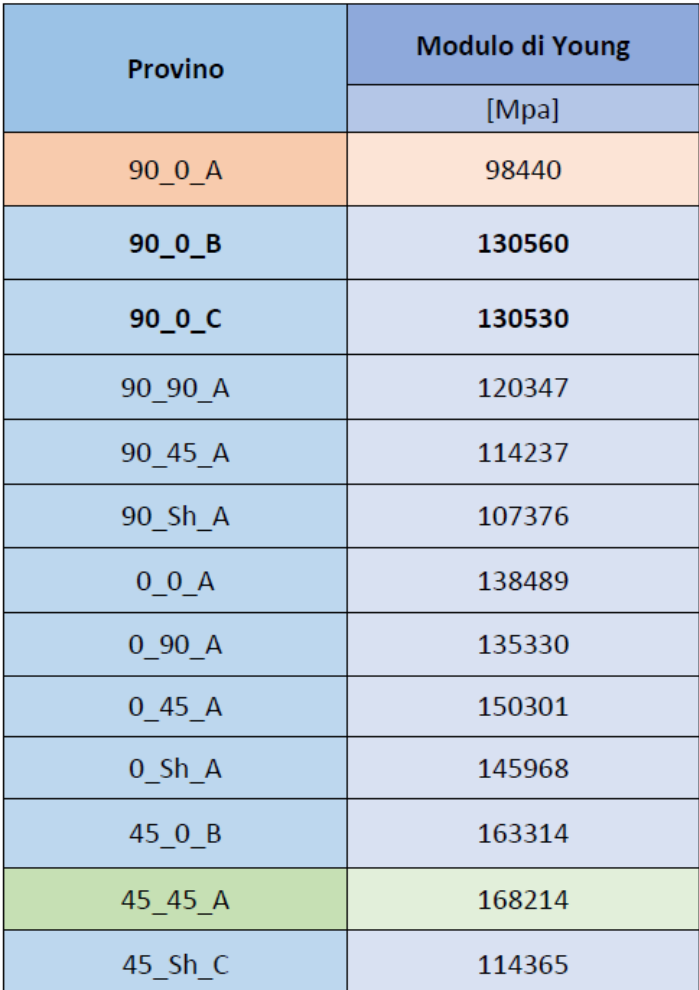

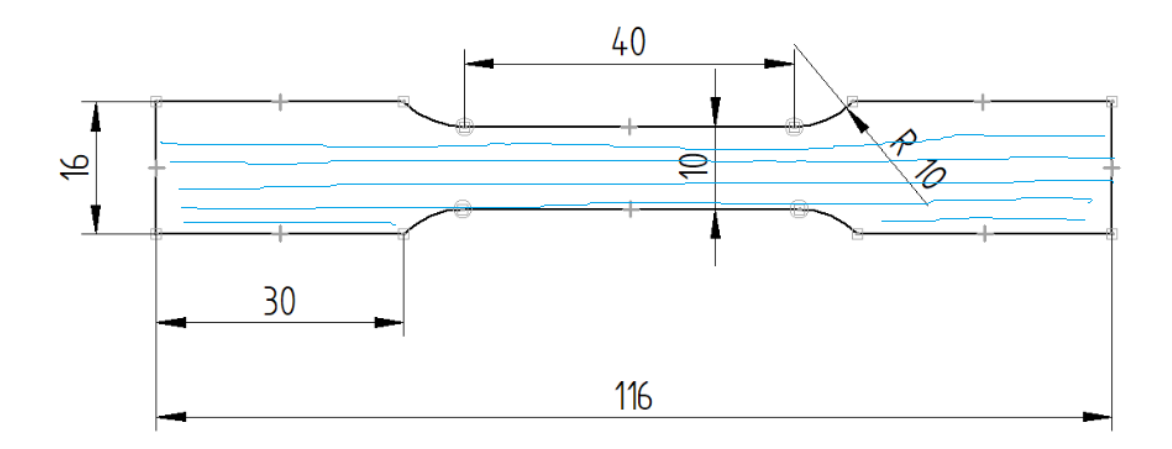

Fig: provino stampato con fibre in direzione parallela al carico applicato

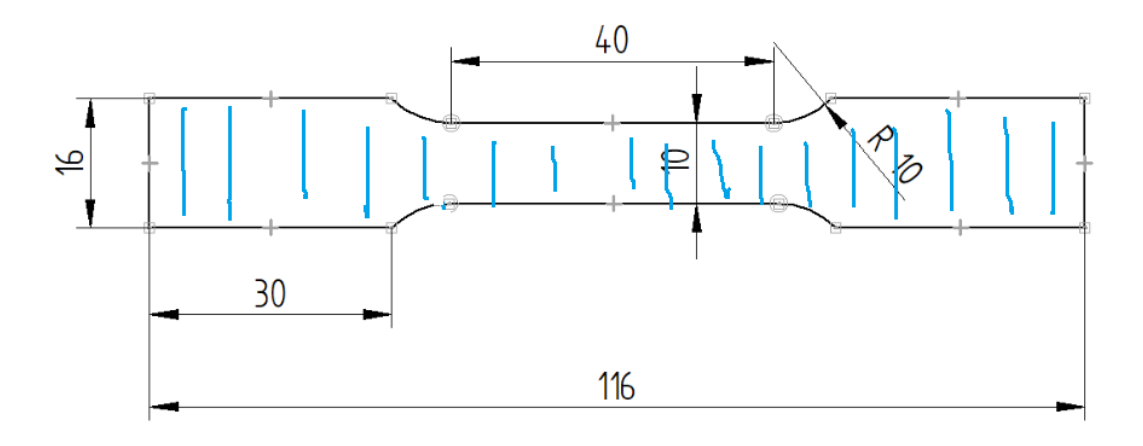

Fig: provino stampato con fibre perpendicolari al carico applicato

Considerando solamente i provini della serie 90\_0, in cui A è stato analizzato tramite estensimetro mentre B e C con la tecnica DIC, i moduli di Young risultano essere molto diversi tra il primo campione e gli altri due. Il motivo è la differenza di precisione dei due metodi utilizzati per acquisire i dati, la DIC è quindi più precisa mentre l'estensimetro non riesce a percepire le deformazioni più piccole durante la fase elastica, determinando così un valore del modulo di elasticità più basso.

# **6 Bibliografia……………………………………………………………………**

Rossi, M. (2019/20). Appunti corso Costruzione di Macchine. Ancona

Forcellese, A. (2019/20). Appunti corso Tecnologia Meccanica. Ancona

Dati sperimentali: Prof. Marco Rossi, Prof. Gianluca Chiappini, Tesi di Baldini Leonardo

<https://www.meccanicanews.com/> tecnologia SLM